August 2003 • NREL/TP-500-34632

# **A Demonstration of the Ability of RCAS to Model Wind Turbines**

J. Jonkman J. Cotrell

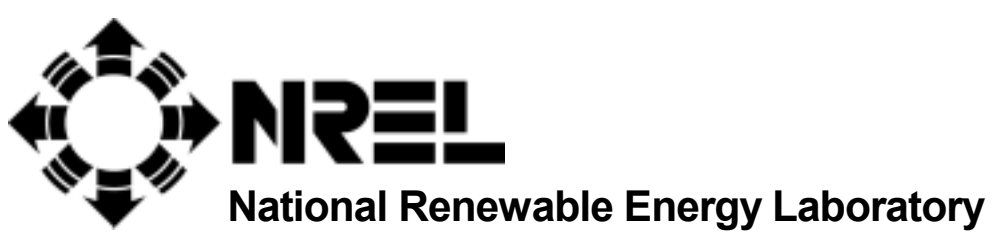

**1617 Cole Boulevard Golden, Colorado 80401-3393** 

**NREL is a U.S. Department of Energy Laboratory Operated by Midwest Research Institute** • **Battelle** • **Bechtel** 

**Contract No. DE-AC36-99-GO10337** 

# **A Demonstration of the Ability of RCAS to Model Wind Turbines**

J. Jonkman J. Cotrell

Prepared under Task No. WER3.2050

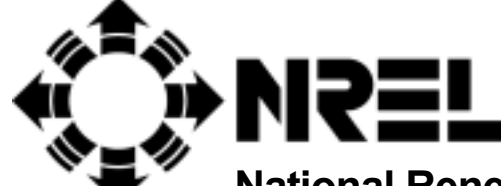

**National Renewable Energy Laboratory** 

**1617 Cole Boulevard Golden, Colorado 80401-3393** 

**NREL is a U.S. Department of Energy Laboratory Operated by Midwest Research Institute** • **Battelle** • **Bechtel** 

**Contract No. DE-AC36-99-GO10337** 

#### **NOTICE**

This report was prepared as an account of work sponsored by an agency of the United States government. Neither the United States government nor any agency thereof, nor any of their employees, makes any warranty, express or implied, or assumes any legal liability or responsibility for the accuracy, completeness, or usefulness of any information, apparatus, product, or process disclosed, or represents that its use would not infringe privately owned rights. Reference herein to any specific commercial product, process, or service by trade name, trademark, manufacturer, or otherwise does not necessarily constitute or imply its endorsement, recommendation, or favoring by the United States government or any agency thereof. The views and opinions of authors expressed herein do not necessarily state or reflect those of the United States government or any agency thereof.

Available electronically at <http://www.osti.gov/bridge>

Available for a processing fee to U.S. Department of Energy and its contractors, in paper, from: U.S. Department of Energy Office of Scientific and Technical Information P.O. Box 62 Oak Ridge, TN 37831-0062 phone: 865.576.8401 fax: 865.576.5728 email: reports@adonis.osti.gov

Available for sale to the public, in paper, from: U.S. Department of Commerce National Technical Information Service 5285 Port Royal Road Springfield, VA 22161 phone: 800.553.6847 fax: 703.605.6900 email: orders@ntis.fedworld.gov online ordering: <http://www.ntis.gov/ordering.htm>

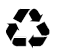

### <span id="page-3-0"></span>**Table of Contents**

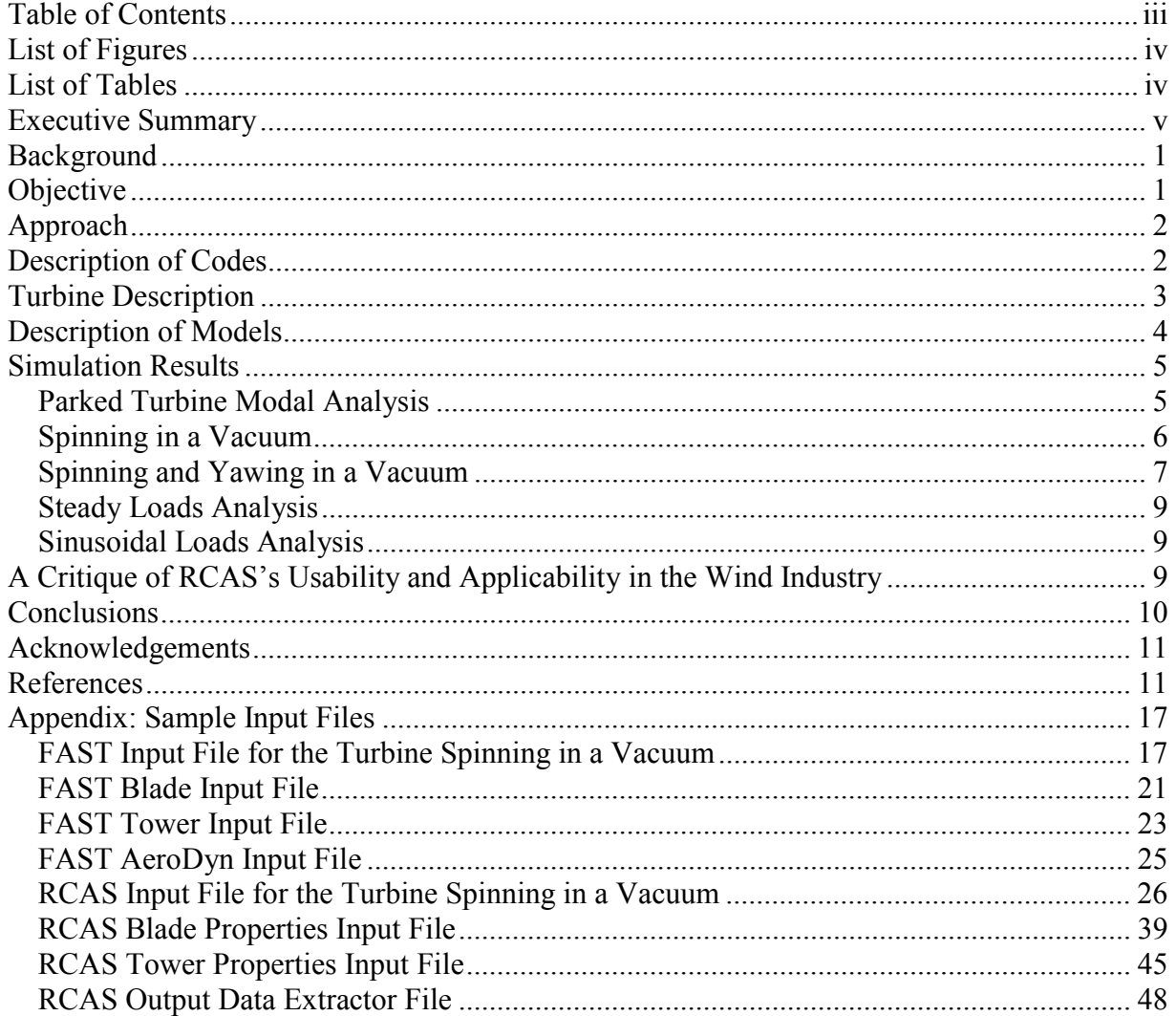

## <span id="page-4-0"></span>**List of Figures**

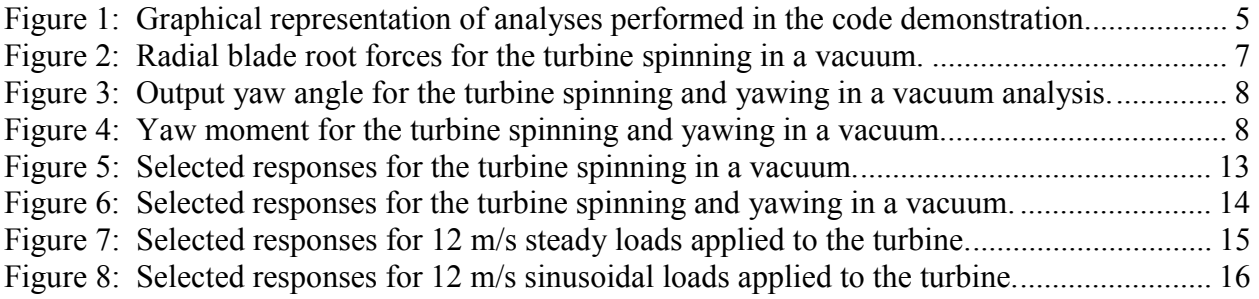

## <span id="page-4-1"></span>**List of Tables**

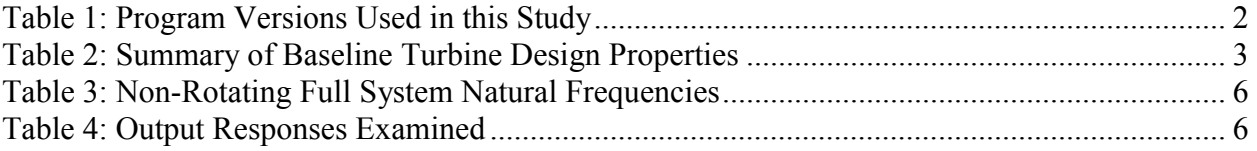

#### <span id="page-5-0"></span>**Executive Summary**

In recent years, the wind industry has sponsored the development, verification, and validation of comprehensive aeroelastic simulators, which are used by industry, academia, and government entities for wind turbine design, certification, and research. Unfortunately, as wind turbines continue to grow in size, become more flexible, are augmented with sophisticated controllers, and sometimes exhibit unconventional design characteristics, the existing codes do not always support the additional analysis features required for proper design. Examples of analysis options not supported by most wind turbine design codes include aeroelastic stability, a wide variety of aerodynamic modeling options, well-integrated control implementation, modal reduction, and others. These limitations and the increasing need to perform more advanced analyses are motivating the wind industry to search for new and improved analysis tools.

The development history, functionality, and advanced nature of RCAS (Rotorcraft Comprehensive Analysis System) make this code a sensible option. RCAS is an aeroelastic simulator developed over a 4-year cooperative effort among the U.S. Army's Aeroflightdynamics Directorate, Advanced Rotorcraft Technology (ART), Inc., and the helicopter industry. An additional 14 years were spent developing its predecessor. As its name suggests, RCAS was created for the rotorcraft industry but developed as a general purpose code for modeling the aerodynamic and structural response of any system with rotating and nonrotating subsystems (such as wind turbines). RCAS employs the finite element method (FEM) modeling approach. It includes nonlinear beam "elements" capable of modeling important centrifugal, gyroscopic, large-deflection, and pretwist effects needed for accurate rotor blade modeling. Several rotary aerodynamic modules are available, including blade-element-momentum (BEM), lifting line, prescribed wake, free wake, and the capability of modeling aerodynamic interactions among the rotor, nacelle, and tower. RCAS is easily integrated with advanced controls in a familiar Simulink®-style environment, and it incorporates many features not available in existing wind turbine analysis codes, including aeroelastic stability analysis, modal reduction, and periodic Floquet analysis.

To demonstrate that RCAS can analyze wind turbines, models of a conventional, 1.5-MW, 3-bladed, upwind, horizontal axis wind turbine (HAWT) are created in RCAS and wind-industry-accepted wind turbine analysis codes FAST (Fatigue, Aerodynamics, Structures, and Turbulence) and ADAMS (Automatic Dynamic Analysis of Mechanical Systems). Using these models, a side-by-side comparison of structural response predictions is performed under several test scenarios. The project scope is limited to a high-level comparison of the systems responses under a few, typical wind turbine analysis conditions; a detailed verification of low-level element responses is not developed. Furthermore, the study does not attempt to demonstrate the diverse functionality of RCAS; only the basic structural dynamic features are employed.

All three codes employ different modeling techniques. Nevertheless, comparisons of response predictions among the codes show excellent agreement and do not expose any glaring inaccuracies in RCAS. For example, modal analyses of the ADAMS and RCAS models show that the predicted full-system natural frequencies are within 2% of each other for at least the first 15 modes. Regions where the different response predictions do not exactly coalesce are attributed to differences in modeling techniques, such as integration methods and the differences between the FEM (RCAS), assumed modes (FAST), and lumped-properties (ADAMS) structural dynamics modeling approaches.

The wind industry's acceptance and acquisition of RCAS are not without obstacles, however. RCAS's inherent complexity is a mixed blessing, and its user interface is somewhat lacking. The learning curve is also steep. Nevertheless, the user-friendliness will naturally improve in time as the code and its user's manuals are upgraded. In the end, the wind industry must decide whether the gains accrued from RCAS's enhanced functionality relative to existing wind turbine analysis tools outweigh the costs of adopting this new code.

#### <span id="page-6-0"></span>**Background**

Over the past decade, the U.S. Department of Energy's (DOE's) National Renewable Energy Laboratory (NREL) has sponsored the development, verification, and validation of comprehensive aeroelastic simulators capable of predicting both the extreme loads and the fatigue life of wind turbines. These simulation tools, also known as design codes, are used by industry, academia, and government entities for wind turbine design, certification, and research. In general, these design codes enable a user to (1) define an aerodynamic and structural model of a wind turbine given the turbine geometry and aerodynamic and mechanical properties of its members, and (2) simulate the wind turbine's aerodynamic and structural response by imposing complex, virtual wind-inflow conditions. Outputs of the simulations include time-series data on the loads and deflections of the structural members of the wind turbine. Post-processing codes are then used to analyze these data.

In many respects, design codes bridge the gap between theorized predictions and experimental and/or observable measurements. Design codes enable virtual experiments capable of yielding load analysis results quickly and cheaply. In many situations, virtual experimentation offers the only practical method of research and testing.

<span id="page-6-3"></span><span id="page-6-2"></span>FAST [1] and ADAMS<sup>®</sup> [2] are two of the most sophisticated codes used by the U.S. wind industry and the two most promoted by NREL's National Wind Technology Center (NWTC). ADAMS is a commercially available, general purpose, multibody-dynamics code from MSC.Software Corporation that is adaptable for modeling wind turbines. FAST is a structural-response, wind-turbine-specific code originally developed by Oregon State University and the University of Utah for the NWTC. Both FAST and ADAMS use Windward Engineering LLC's AeroDyn aerodynamic subroutine package for calculating aerodynamic forces [3].

<span id="page-6-7"></span>Unfortunately, as wind turbines continue to grow in size, become more flexible, are augmented with sophisticated controllers, and sometimes exhibit unconventional design characteristics, the existing codes do not always support the additional features required for proper design. Examples of options not supported by most wind turbine design codes (including FAST and ADAMS) include aeroelastic stability, multiple aerodynamic modeling options, wellintegrated control implementation, modal reduction, and others.

<span id="page-6-6"></span><span id="page-6-5"></span><span id="page-6-4"></span>The RCAS aeroelastic code [4], [5], [6], the successor of the Second Generation Comprehensive Helicopter Analysis System (2GCHAS), has the potential to fill this void. This code is a result of a 4-year cooperative effort among the U.S. Army's Aeroflightdynamics Directorate, Advanced Rotorcraft Technology (ART), Inc., and the helicopter industry. An additional 14 years were spent developing 2GCHAS. RCAS was created for the rotorcraft industry but developed as a general purpose code for modeling the aerodynamic and structural response of any system with rotating and nonrotating subsystems (such as wind turbines).

There are many motivations for exploring the potential to use RCAS for analyzing wind turbines. It is the most advanced aeroelastics code available for analyzing rotorcraft technology, with almost 20 years of development history. It includes nonlinear beam elements capable of modeling important centrifugal, gyroscopic, largedeflection, and pretwist effects needed for accurate rotor blade modeling. The code is flexible enough to model unconventional, precurved blades, rotors with teeter and delta-3, and complex linkages for blade collective pitch control. Several rotary aerodynamic modules are available, including blade-element-momentum (BEM), lifting line, prescribed wake, free wake, and the capability of modeling aerodynamic interactions among the rotor, nacelle, and tower. RCAS is easily integrated with advanced controls in a familiar Simulink®-style environment, and it incorporates many features not available in existing wind turbine analysis codes, including aeroelastic stability analysis, modal reduction, and periodic Floquet analysis. Finally, RCAS is free to U.S. industries, unlike many commercial codes (such as ADAMS), which require expensive licensing fees.

#### <span id="page-6-1"></span>**Objective**

The objective of this study is to demonstrate that RCAS can analyze wind turbines through a side-by-side comparison of response predictions obtained using RCAS and the industry-accepted wind turbine analysis codes FAST and ADAMS. The project scope is limited to a high-level comparison of the systems responses under a few, typical wind turbine analysis conditions; a detailed verification of low-level element responses is not developed herein. Furthermore, the study does not attempt to demonstrate the diverse functionality of RCAS; only the basic structural dynamic features are employed.

#### <span id="page-7-0"></span>**Approach**

 $\overline{a}$ 

A conventional, 1.5-MW, 3-bladed, upwind, horizontal-axis wind turbine is selected for the side-by-side comparison. Models of this turbine are created using RCAS and the industry-accepted wind turbine analysis codes FAST and ADAMS. Operating cases are chosen to demonstrate that RCAS can be applied to analyze wind turbines, and the results are compared in a side-by-side fashion.

#### <span id="page-7-1"></span>**Description of Codes**

FAST, ADAMS, and RCAS all employ different techniques of modeling wind turbine structural dynamics. This section documents the general class of modeling techniques employed in the various codes. For a more detailed description of the structural dynamic theories each code employs, please refer to their respective user's guides and theory manuals [\[1\],](#page-6-2) [\[2\],](#page-6-3) [\[4\],](#page-6-4) [\[5\],](#page-6-5) [\[6\].](#page-6-6) Modeling tools continue to be upgraded and versions of the codes become outdated; for reference, [Table 1](#page-7-2) lists the programs and version numbers used in this study.

| Program      | Version                                          |
|--------------|--------------------------------------------------|
| <b>FAST</b>  | 4.10 (not yet released to public), AeroDyn 12.51 |
| <b>ADAMS</b> | 12.0.0, AeroDyn 12.51                            |
| <b>RCAS</b>  | 1.9.5a                                           |

<span id="page-7-2"></span>**Table 1: Program Versions Used in this Study** 

FAST is the simplest of the three codes used in this study and was developed specifically for modeling horizontalaxis wind turbines [\[1\].](#page-6-2) It has a limited number of degrees of freedom (DOFs) but can model most common wind turbine configurations and control scenarios. FAST models the blades and tower as individual flexible elements using a modal representation. The flexibility characteristics of these members are determined by specifying distributed stiffness and mass properties along the span of the members and by prescribing their mode shapes through equivalent polynomial coefficients. Flexibility in the drive train is modeled using an equivalent linear spring and damper model. The high-speed shaft (HSS) inertias and torques are cast to the low-speed shaft (LSS) through appropriate multiplications and divisions with the gearbox ratio, so the HSS is, in essence, not modeled independently of the LSS. The nacelle and hub are modeled in FAST as rigid bodies with appropriate mass and inertia terms. Time marching of the equations of motion (EoM) is performed using a constant-time-step, Adams-Bashforth-Adams-Moulton, predictor-corrector integration scheme.

The structural dynamics models of ADAMS are more sophisticated, permitting virtually an unlimited combination of model configurations and DOFs [\[2\].](#page-6-3) It is not a wind-turbine-specific code and is routinely used by members of the automotive, aerospace, and robotics industries. Flexible members, such as the blades and tower of a wind turbine, are modeled in ADAMS using a series of lumped masses connected by flexible "fields" akin to multidimensional spring dampers. ADAMS can model the drive train through a similar series of lumped masses and flexible fields or through a simple, single-DOF hinge/spring/damper element. As in FAST, the nacelle and hub are usually modeled using rigid bodies with lumped mass and inertia properties but can be modeled with flexibility. ADAMS incorporates a similar time-marching integration scheme as the one in FAST, except that the ADAMS scheme incorporates a variable time step algorithm.

RCAS is the most complex of the three codes, employing the FEM approach [\[4\],](#page-6-4) [\[5\],](#page-6-5) [\[6\].](#page-6-6) Instead of an assumedmodes or lumped-mass approach, flexible members in RCAS are modeled as fully flexible beam elements with fully distributed mass and stiffness properties. As in typical FEM work, the model is assembled by defining "nodes," which are then interconnected by "elements." The types of "elements" range from the trivial single-DOF hinge/spring/damper element to the complex, fully flexible, nine-DOF nonlinear beam element<sup>†</sup>[.](#page-7-3) The nonlinear

<span id="page-7-3"></span><sup>&</sup>lt;sup>†</sup> To be precise, the nonlinear beam element actually has 15 DOF if it is not cantilevered to a parent element.

beam element takes into account important centrifugal, gyroscopic, and large-deflection effects needed for accurate rotor blade modeling. The flexibility characteristics of the nonlinear beam elements are determined by prescribing distributed stiffness and mass properties along the span of the elements, similar to the input format used to define a FAST model; these are then integrated along the beam elements using Gaussian Quadrature integration techniques. Time marching of the EoM is achieved using a constant time step, Hilber-Hughes-Taylor (HHT) integration scheme, which is based on the Newmark-Beta integration method.

Both FAST and ADAMS use the AeroDyn aerodynamic subroutine package for computing aerodynamic forces [\[3\].](#page-6-7) This aerodynamic module package models wind turbine aerodynamics using the classic, equilibrium-based, BEM theory or by using a generalized dynamic inflow model, both of which include the effects of axial and tangential induction and tip and hub losses as characterized by Prandtl. Dynamic stall behavior is characterized using the Beddoes-Leishman dynamic stall model.

<span id="page-8-4"></span><span id="page-8-3"></span><span id="page-8-2"></span>Previous comparisons among FAST (previously known as FAST AD in some literature), ADAMS, and other industry-accepted wind turbine analysis codes show excellent agreement between FAST and ADAMS response predictions [7], [8], [9]. RCAS is just recently entering the validation phase. Some initial findings associated with the structural mechanics and dynamics of rotor blades show excellent promise [10]. RCAS's predecessor 2GCHAS has also been extensively validated.

#### <span id="page-8-0"></span>**Turbine Description**

The turbine geometry, mechanical properties, and aerodynamic information were obtained from the baseline turbine in the Wind Partnership for Advanced Component Technologies (WindPACT) Turbine Rotor Design Study [11]. The WindPACT Rotor Design Study was performed by Global Energy Concepts and Windward Engineering Inc. to identify technology improvements that will enable the cost of energy from wind turbines to fall to a target of  $3.0¢$ /kWh in low-wind-speed sites.

The WindPACT baseline turbine was created by surveying modern wind turbines. It represents a conventional, 1.5- MW, 3-bladed, upwind, horizontal-axis wind turbine. [Table 2](#page-8-1) contains a summary of the turbine design properties.

| Rotor Diameter              | 70 <sub>m</sub> |
|-----------------------------|-----------------|
| Hub Height                  | 84 m            |
| Hub Overhang                | 3.3 m           |
| Rotor Precone               | $0^{\circ}$     |
| Shaft Tilt                  | $5^{\circ}$     |
| <b>Tower Base Diameter</b>  | $5.663 \; m$    |
| Max Rotor Speed             | $20.5$ rpm      |
| Tip Speed Ratio for Maximum | 7.0             |
| Power Coefficient           |                 |

<span id="page-8-6"></span><span id="page-8-5"></span><span id="page-8-1"></span>**Table 2: Summary of Baseline Turbine Design Properties** 

A working ADAMS model of the WindPACT baseline turbine was obtained from Windward Engineering Inc. This ADAMS model was used to verify the NREL FAST and ADAMS models used in this study through a side-by-side comparison of response predictions. In performing this model comparison, several differences and a few errors were discovered in Windward Engineering's original model. Although the results of this model comparison are not documented in this report, three small errors in Windward Engineering's model are reported here to assist others who might wish to use the Windward Engineering WindPACT baseline model. Two of the errors concern the blade and tower inertias. On the blade, the distributed flap and edge inertias are switched. On the tower, the distributed tower inertia is twice that indicated in the turbine description. The third error is that each blade mass is 1000 kg heavier in Windward Engineering's ADAMS model than stated in the turbine description. This is due to poor interpolation of the distributed blade mass near the blade root section.

#### <span id="page-9-0"></span>**Description of Models**

The FAST code can model a three-bladed HAWT with a maximum of 17 DOFs. All DOFs but the nacelle tilt and free yaw are enabled in the FAST model used in this study. These include blade flexibility (two flap and one edge mode for each independent blade), tower flexibility (two fore-aft and two side-to-side modes), and drive train torsion. The generator side of the shaft compliance is forced to spin at a constant rate (removing an additional available DOF), eliminating the need to implement electrical generator models, which are deemed unnecessary for the comparison of the various code's structural response predictions. A program entitled "Modes" [12] is used to generate the mode shapes for the assumed modes of the flexible blades and tower. An example set of FAST input files are given in Appendix A for the turbine spinning in a vacuum.

<span id="page-9-1"></span>As alluded to in [Table 1,](#page-7-2) a recently updated version of FAST, which has not yet been released to the public, is used in this study. This version of FAST has the capability of extracting "equivalent" ADAMS wind turbine datasets from the turbine properties specified in the FAST input file(s). That is, this new version of FAST has the functionality of acting like an ADAMS-preprocessor capable of creating ADAMS datasets of wind turbine models through FAST's simple property-input-style interface. The main advantages of using FAST to create the ADAMS model are to ensure consistency between the FAST and ADAMS models and to facilitate quick and easy creation of the ADAMS datasets.

The ADAMS datasets extracted from FAST contain most of the functionality and usability associated with the FAST model, while bypassing some of FAST's limitations. For example, instead of applying the assumed-mode characteristics of FAST's flexible members, the blades and tower of the extracted ADAMS model are developed from FAST's distributed mass and stiffness inputs using ADAMS' conventional approach of a series of lumped masses, connected by stiffness and damping fields. Additionally, several characteristics not implemented in the FAST model are incorporated into the extracted ADAMS model. Two notable examples are the distributed blade mass and elastic offsets. These offsets are incorporated into the ADAMS blade model, whereas the FAST model assumes the center of mass (c.m.) and elastic axes to be coincident with the collective pitch axis.

Like the FAST model, the yaw and tilt DOFs are disabled in the ADAMS model and the generator (cast to the LSS) is forced to rotate at a constant speed (though drive train torsion compliance is included). Tower flexibility is modeled in ADAMS using 10 equally spaced lumped masses (plus a yaw bearing mass) interconnected by 11 linear stiffness and damping fields. Similarly, each blade is modeled using 15 equally spaced lumped masses (plus a tip mass) interconnected by 16 linear stiffness and damping fields. The total number of structural DOFs in the ADAMS model is 355.

The RCAS model is developed so as to replicate the ADAMS model as close as possible (which, in turn, replicates the FAST model as close as possible). To do this, mass, stiffness, and geometrical properties are prescribed identically among all three models. Also, the nodes of the RCAS model are located where the lumped masses are positioned in the ADAMS model. In the RCAS blade models, these nodes are interconnected by 16 nonlinear beam elements, similar to the 16 ADAMS stiffness and damping fields. In the RCAS tower model, the nodes are interconnected by 11 nonlinear beam elements, similar to the 11 ADAMS stiffness and damping fields. The three internal nodes of each nonlinear beam element used in the RCAS model are disabled. Drive train compliance is modeled in RCAS using a single-DOF hinge/spring/damper element, and the generator is again cast to the LSS. Control hinges are implemented at the three blade collective pitch bearings and the nacelle yaw bearing so that motions of these hinges could easily be prescribed during the analysis phase. Like ADAMS, the RCAS model has 355 DOFs.

Regardless of the analysis type, all models are created so that their simulations begin with no initial deflection of their flexible members. This should be evident in the response comparisons documented in the following section, but it is constructive to reiterate this point: The simulations do not begin at static or dynamic equilibrium. In FAST, this is intrinsic, as the model begins with all DOFs zero-valued at time zero (unless initial conditions are prescribed otherwise in FAST's primary input file). In ADAMS, this is achieved by "locking" all DOFs over the first integration time step. In RCAS, this is achieved by prescribing all DOFs and their derivatives to equal zero before the time-series analysis (known as a "maneuver" analysis in RCAS) is initiated.

#### <span id="page-10-0"></span>**Simulation Results**

The code demonstration consisted of five analyses: 1) parked turbine modal analysis, 2) spinning in a vacuum, 3) spinning and yawing in a vacuum, 4) steady loads, and 5) sinusoidal loads. [Figure 1](#page-10-2) depicts these analyses. In the last two analyses, point loads in two directions (normal and tangential) are applied to all 15 of the blade nodes in ADAMS and RCAS to simulate the effect of aerodynamic loads and associated responses. FAST results are not included for the last three analyses, due to the inherent difficulty in performing these types of analyses in FAST.

<span id="page-10-2"></span>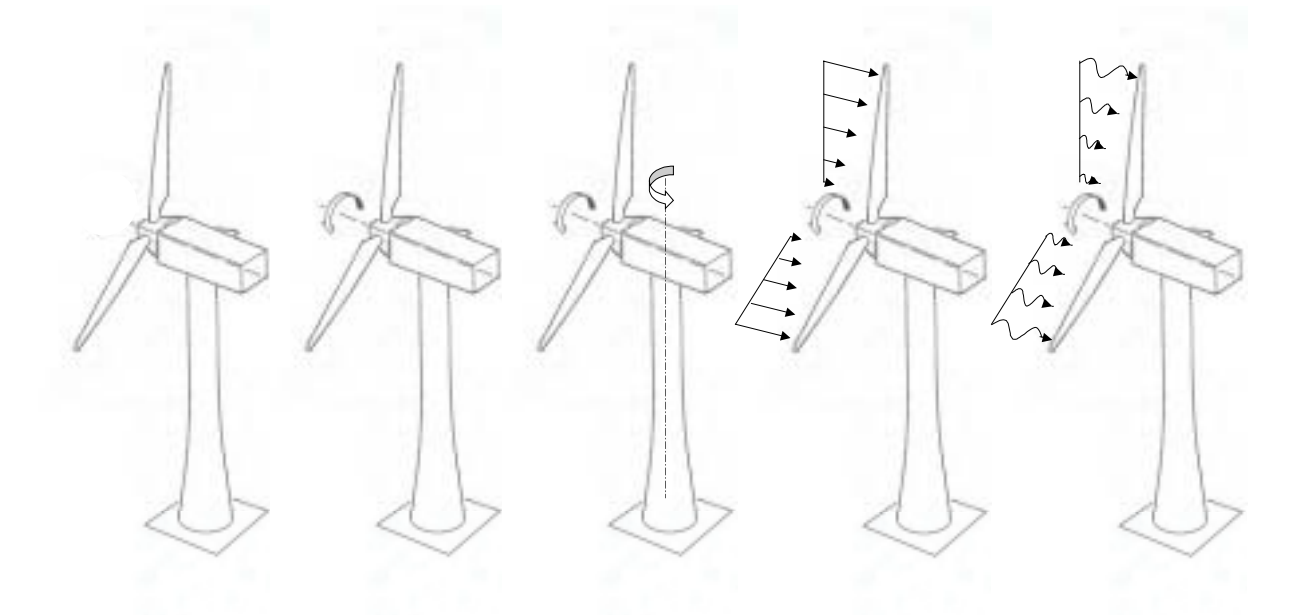

**Figure 1: Graphical representation of analyses performed in the code demonstration.**

#### <span id="page-10-1"></span>*Parked Turbine Modal Analysis*

The modal analysis is performed on a stationary turbine (not spinning) and ignores gravitational and aerodynamic loads and structural damping. The blade collective pitch angle of all three blades is set at 2.6°, which corresponds with the minimum set position. The first 15 full system natural frequencies and mode shapes are examined. The resulting frequencies are listed in [Table 3](#page-11-1) along with a description of the corresponding modes. In ADAMS, these are obtained by invoking an ADAMS "LINEAR/EIGENSOL" command, which linearizes the complete ADAMS model and computes eigendata. In RCAS, a similar solution procedure is invoked using a stability analysis. For the FAST model, only independent system natural frequencies (i.e., tower alone or blade alone) are available outputs due to current limitations in the code. These frequencies are compared to the closest matching full system modes from ADAMS and RCAS in [Table 3](#page-11-1) for reference only. The types of the modes were established by viewing animations of the modes in ADAMS/View and verifying them against deflection shapes available in an RCAS postprocessor.

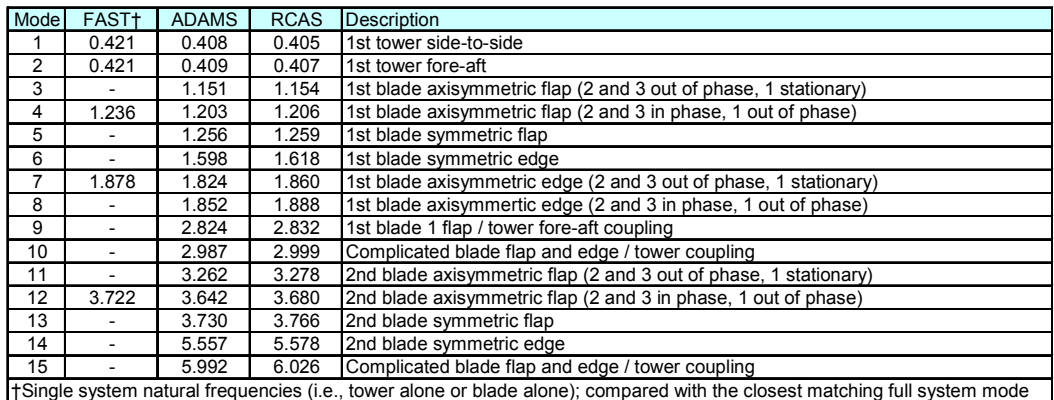

#### <span id="page-11-1"></span>**Table 3: Non-Rotating Full System Natural Frequencies**

In general, the predictions of full system natural frequencies agree very well among the models. The RCAS frequencies are within 2% of the ADAMS frequencies. These slight discrepancies are most likely due to differences in the models caused by the methods of integration and interpolation to find the blade and tower stiffness properties (more evidence of this will be demonstrated later). The FAST frequencies are within 3.2% of the ADAMS frequencies. These larger discrepancies result from modeling components decoupled (not integrated with the complete system) and don't characterize the full system responses that will result from a time-series analysis.

#### <span id="page-11-0"></span>*Spinning in a Vacuum*

 $\overline{a}$ 

This analysis considers the turbine spinning in a vacuum (no aerodynamic effects) loaded only by gravity. The turbine is simulated running at rated speed (20.463 rpm, 2.14288 rad/sec) for a number of fixed blade collective pitch angles. From each simulation, 34 output responses are examined (see [Table 4\)](#page-11-2). Selected responses when all three blades have 2.6° collective pitch angle are plotted in [Figure 5.](#page-18-0) In general, very good agreement exists among the results from the three codes.

| Response                                              | <b>Number of Components</b> |
|-------------------------------------------------------|-----------------------------|
| Hub-height wind speed and direction                   |                             |
| Blade 1 tip deflections                               |                             |
| Blade 1 collective pitch angle                        |                             |
| Blade 1 root loads                                    | n                           |
| Rotor azimuth angle and speed                         | っ                           |
| Shaft loads at hub (includes rotor torque and thrust) |                             |
| Yaw position                                          |                             |
| Tower-top deflections at yaw bearing                  | າ                           |
| Tower-top loads at yaw bearing                        |                             |
| Tower-base loads                                      |                             |

<span id="page-11-2"></span>**Table 4: Output Responses Examined** 

[Figure 2](#page-12-1) is a plot of the radial blade root forces for each code. Centrifugal forces of the rotating blade bring about the mean load, and the oscillating component is driven by gravity. Variations in the first couple of seconds of the simulation are attributed to the different simulation approaches and associated start-up transients<sup>†</sup>[.](#page-11-3) These are not of particular concern since most analysts avoid recording data associated with simulation start-up transients. Beyond the first 2 seconds, the FAST and ADAMS responses are nearly indistinguishable. The RCAS response has a slightly larger amplitude and mean than FAST and ADAMS. This response suggests that RCAS has internally computed a larger blade mass than FAST and ADAMS. This is understandable because RCAS's Gaussian Quadrature integration approach is more accurate at capturing the large mass density gradient at the inboard portion

<span id="page-11-3"></span><sup>&</sup>lt;sup>†</sup> The large fluctuation in RCAS's response is most likely due to the HHT time-marching algorithm, which acts to remove high-frequency transients at the simulation start-up.

of the blade than FAST's and ADAMS' linear interpolation/integration techniques. More evidence of this blade mass discrepancy can be found by examining the yaw bearing tilt moments and tower-top fore/aft deflections in [Figure 5.](#page-18-0) The magnitudes of the tilt moment and fore-aft tower deflections in the RCAS model are larger than in the other two codes, indicating a heavier rotor. This is also consistent with the slightly larger oscillatory period of the tower fore-aft deflections in [Figure 5 a](#page-18-0)nd the slightly lower tower fore-aft frequency seen in [Table 3.](#page-11-1) 

<span id="page-12-1"></span>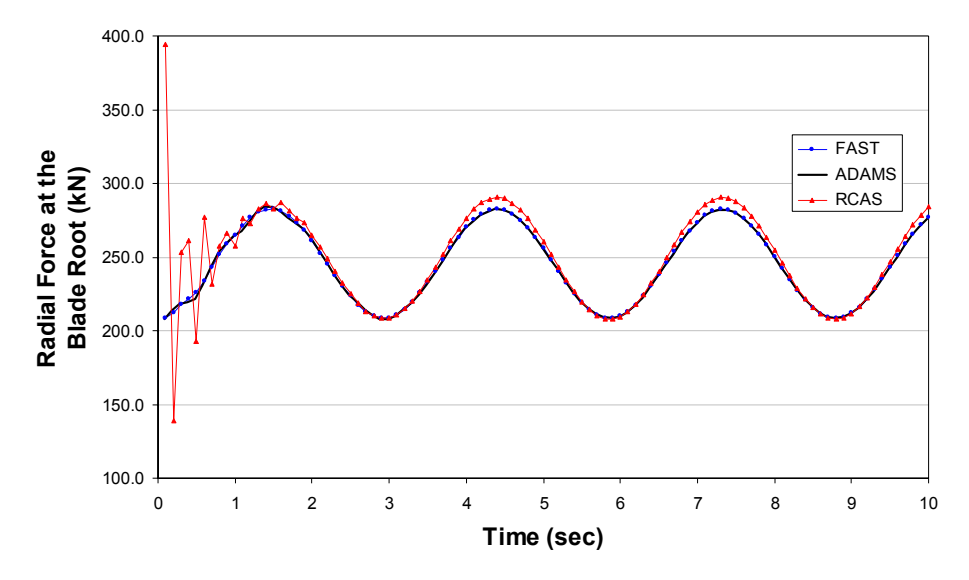

**Figure 2: Radial blade root forces for the turbine spinning in a vacuum.** 

As discussed earlier in the description of models section of this report, the ADAMS and RCAS models include distributed elastic and center of gravity offsets in the blades, whereas these features are not available in FAST. The out-of-plane tip deflections in [Figure 5](#page-18-0) illustrate the effect that this limitation has on the FAST responses. The lower fidelity FAST model does not capture the resonances caused by these offsets.

#### <span id="page-12-0"></span>*Spinning and Yawing in a Vacuum*

This analysis is identical to the previous one (spinning in a vacuum) except the nacelle and rotor are yawed at a rate of 0.75 deg/sec in the clockwise direction (looking downward) after an initial 10-second lapse in which the yaw angle is held fixed. The yaw angle as a function of time is plotted for each code in [Figure 3.](#page-13-0) This case is run so that gyroscopically induced loads and deflections can be compared among the models.

<span id="page-13-0"></span>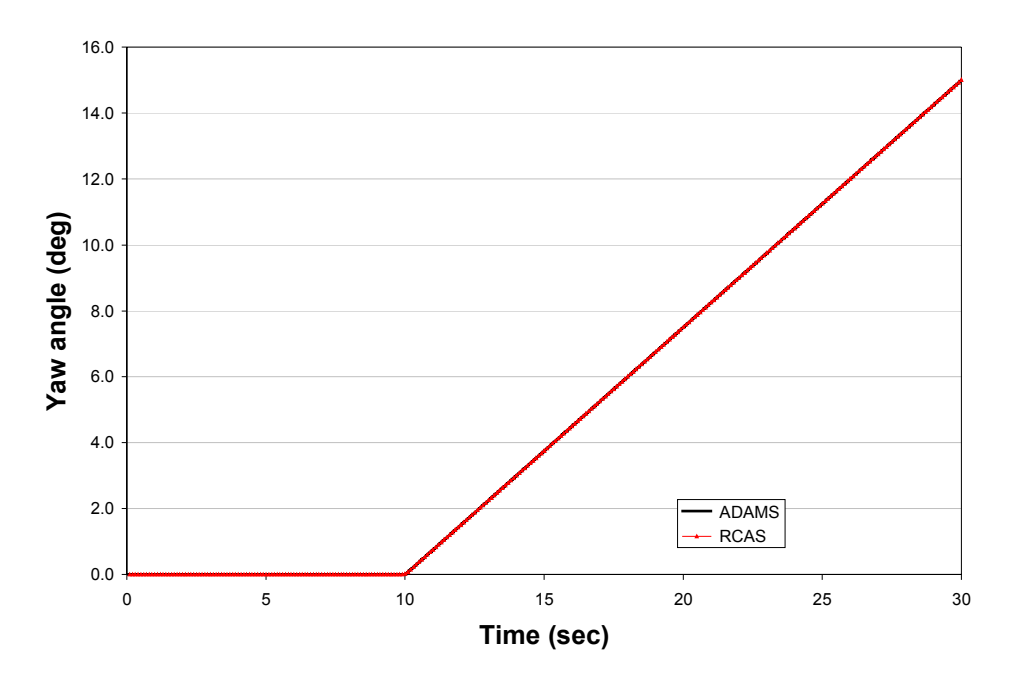

**Figure 3: Output yaw angle for the turbine spinning and yawing in a vacuum analysis.** 

Selected responses are plotted in [Figure 6.](#page-19-0) In general, there is good agreement between the RCAS and ADAMS response predictions, both before and after the nacelle yaw motion is initiated. Of particular interest in this case is the response of each code at the initiation of the yaw motion. The yaw motion is prescribed in ADAMS using a "MOTION" statement, which specifies the yaw rotation angular displacement as a function of time. When specifying a MOTION statement that prescribes a displacement in ADAMS, the code realizes that there must be an associated velocity and acceleration, and it applies appropriate time-derivates in the model accordingly. This approach results in an acceleration impulse at the instant the yaw motion begins (time = 10 seconds) because the prescribed yaw position is not "smoothed out" at this point. This acceleration impulse "kicks" the system, which is evident in the tower-top yaw moment response of 10 seconds ([Figure 4\)](#page-13-1).

<span id="page-13-1"></span>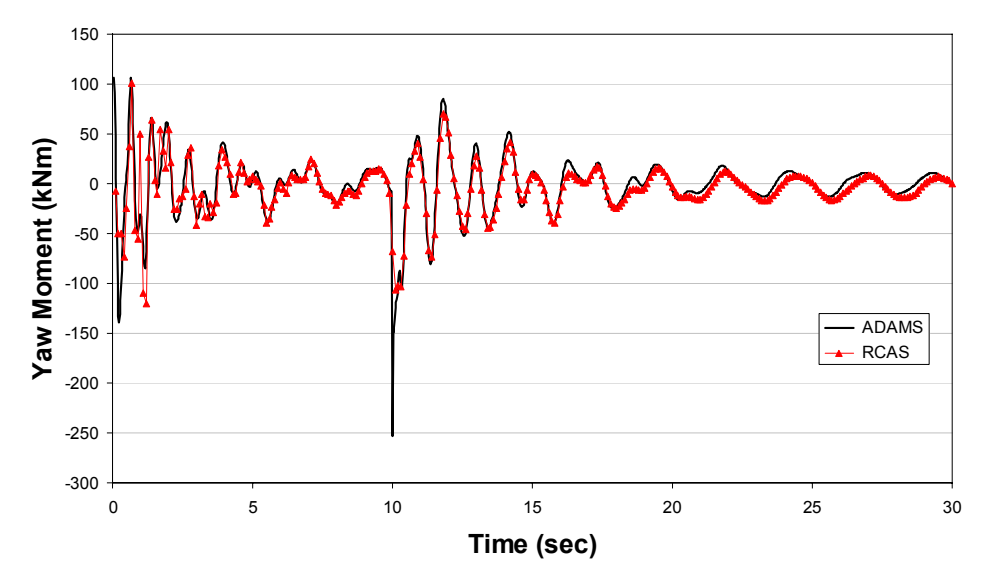

**Figure 4: Yaw moment for the turbine spinning and yawing in a vacuum.** 

This "kick" is not evident in the RCAS response, which is explained as follows. Since the yaw bearing is modeled as a control hinge in RCAS (as discussed earlier in the description of models section of this report), the yaw motion in RCAS is prescribed through a time-varying control input in SCREEN "MANEUVERINPUT". The RCAS theory manual [\[4\]](#page-6-4) clearly states that time-derivates of control inputs are *not* internally computed by RCAS, meaning in this case, that the yaw motion has no associated velocity, acceleration, or gyroscopically induced loads and deflections. Therefore, the responses would not correlate well between ADAMS and RCAS. To bypass these limitations, the yaw angle control input is passed through a second order actuator "element," which invokes RCAS to solve a differential equation for the yaw position, velocity, and acceleration that is forced by the desired control input yaw position. This results in a yaw response with appropriate velocity and acceleration that is a lagged and "smoothed" version of the desired control input. The "smoothed" behavior is evident in the lack of "kick" seen in [Figure 4.](#page-13-1) The response lag is avoided for the side-by-side comparisons given in [Figure 3,](#page-13-0) [Figure 4,](#page-13-1) and [Figure 6](#page-19-0) by initiating the controlled yaw event earlier in RCAS than in ADAMS. An alternative method for modeling this situation in RCAS would be to specify not only the time-varying position of the yaw motion, but also the velocity and acceleration. The implementation of this alternative method is not included in this report.

#### <span id="page-14-0"></span>*Steady Loads Analysis*

In this analysis, steady point loads are applied to all blade nodes in ADAMS and RCAS to simulate the effect of aerodynamic loads and associated responses. The point loads are applied to the ADAMS model via "GFORCE" statements. In RCAS, point loads are applied by adding mechanical load "elements" to the model (via SCREEN MECHLOAD). To obtain values for these loads, the FAST model (with AeroDyn) is run using a uniform, 12 m/s, steady wind input with no shear, turbulence, or yaw misalignment. The resulting normal and tangential forces in the AeroDyn output are averaged to determine the steady loads to apply at each node in the ADAMS and RCAS models.

Selected results are presented in [Figure 7.](#page-20-0) As in previous cases, a very good agreement exists between the ADAMS and RCAS results. Slight variations in the results are attributed to the discrepancies in the blade mass and full system modal frequencies, as discussed earlier.

#### <span id="page-14-1"></span>*Sinusoidal Loads Analysis*

This analysis expands on the steady load analysis by including the oscillatory components of the normal and tangential aerodynamic forces. The normal and tangential aerodynamic forces are oscillatory since the shaft tilt causes a periodic variation in the blade angle of attack as the blades advance and retreat relative to the wind. To obtain values for the point loads, amplitudes and means of the normal and tangential forces are computed at each node from the AeroDyn output of the FAST simulation with 12 m/s winds. The phase angle of the normal component of the load at each node is also computed. For simplicity, the tangential components of the forces are assumed to oscillate in phase with the normal components. The amplitude, mean, and phase of each normal and tangential force at each node are then used to construct equivalent, harmonic point loads.

Selected results are presented in [Figure 8.](#page-21-0) Again, the agreement between ADAMS and RCAS is very good. Moreover, there is little difference between these responses and those obtained from the steady point load analysis [\(Figure 7\)](#page-20-0) because the oscillating component of the load is generally small relative to the mean component of the load. For example, the amplitude of the normal component is typically only 1% to 5% of the mean.

#### <span id="page-14-2"></span>**A Critique of RCAS's Usability and Applicability in the Wind Industry**

The results illustrated above demonstrate that RCAS has the ability to model wind turbine structures as accurately as other industry-accepted codes do. Certainly, the response comparisons do not highlight any glaring weaknesses or inadequacies. However, the ability to obtain the "correct" results is not the only factor considered when adopting a new analysis tool. Factors such as code complexity, user friendliness, and code flexibility and functionality are equally important and will determine whether RCAS is accepted for use by the wind industry.

In terms of code complexity, RCAS is equally as complex as ADAMS. This is a direct result of RCAS's flexibility and implementation of the FEM modeling approach. In addition, RCAS is currently only in an alpha stage of development; little attention has been given to the graphical user interface. RCAS's input prompt-style interface and poor 3D-graphics capabilities also contribute to the code complexity, though the input prompt-style interface is somewhat bypassed through the use of script files and the 3D graphics capabilities will most likely improve with code upgrades in time. Nevertheless, first-time users of RCAS should expect a steep learning curve, just as they would for ADAMS. Background experience in structural dynamics analysis and the FEM modeling approach is a necessity. Programming experience with Fortran, C, and MATLAB are also important because the code is developed in these programming languages and because it is necessary to develop scripts in these languages (especially MATLAB) if one is to exploit the diverse functionality of RCAS† [.](#page-15-1) 

With regard to user-friendliness and everyday usability, RCAS has both advantages and disadvantages when compared to ADAMS. RCAS's comparative advantages include a method for directly inputting distributed mass and inertia properties for determination of blade and tower flexibility, easy methods for implementing control paradigms, and its open source code, allowing for custom-tailoring by its users to suit their needs. One disadvantage is that the code was developed originally for the rotorcraft industry, and as such, the code utilizes sign conventions and terminology that are not always consistent with wind turbine lingo. This might bring about modeling mishaps if users trying to model wind turbines are not careful. Other drawbacks include the complicated interface, as discussed in the previous paragraph, and the fact that RCAS must be run on a Linux platform instead of on Windows. In general, the usability of RCAS in the wind industry may be improved upon by developing a wind-turbine-specific front end for the code.

One important weakness of the RCAS code, as noticed during this study, is the processing speed for a time-series response analysis. Time-series analyses using RCAS take roughly one order of magnitude longer than similar analyses in ADAMS for models with an identical number of DOF and time step size. This is most likely due to the sophisticated finite element methodology used in RCAS, as contrasted to the lumped-properties approach used in ADAMS. This may not be a serious limitation because FEM is considerably more accurate than the lumped method, and fewer DOFs in an RCAS model may suffice to yield a desired accuracy—thereby drastically reducing the process speed of an RCAS analysis. For example, users may be able to deactivate various states of individual nonlinear beam elements or use fewer elements if they are not important for the problem at hand.

Code functionality is another factor affecting the code's acceptance by the wind industry. RCAS's diverse capabilities, many of which are listed in the background section of this report, are one motivation for this study. One feature not yet available is bending-torsion coupling in the blades. This limitation may be important, as passive load control is currently an active research topic in the wind industry. However, with RCAS's open source format and custom-tailoring potential, this limitation may be remedied with some work. In fact, ART Inc. currently plans to introduce anisotropic composite beam elements into the code. Integration of RCAS with a wind-industryaccepted aerodynamics modeling package, such as AeroDyn, is another limitation that can be eliminated with some work.

#### <span id="page-15-0"></span>**Conclusions**

 $\overline{a}$ 

Limitations in the existing design codes and the increasing need to perform more advanced analyses motivate the wind industry to search for new and improved analysis tools. The development history, functionality, and advancednature of RCAS make this code a sensible option. To demonstrate that RCAS can be applied to analyze wind turbine structures, a side-by-side comparison is performed of response predictions obtained using RCAS and industry-accepted wind turbine analysis codes FAST and ADAMS. All three codes employ different modeling techniques. Nevertheless, comparisons of response predictions between the codes show excellent agreement and do not expose any glaring inaccuracies in RCAS. Regions where the different response predictions do not exactly coalesce are attributed to differences in the models techniques, such as integration methods and the differences between the FEM, assumed-modes, and lumped-properties modeling approaches.

The wind industry's acceptance and acquisition of RCAS is not without obstacles, however. RCAS's inherent complexity is a mixed blessing, and its user interface is somewhat lacking. The learning curve is also steep.

<span id="page-15-1"></span><sup>&</sup>lt;sup>†</sup> To be precise, much of RCAS is written in script files that closely resemble "m-files" used in MATLAB, and a large portion of RCAS's user environment behaves similarly to the MATLAB-style environment. However, in RCAS, this environment is called RSCOPE, which is a custom-designed environment and programming language developed by ART Inc. There is no association between RCAS and MATLAB.

Nevertheless, the user-friendliness will naturally improve in time as the code and its user's manuals are upgraded. In the end, the wind industry must decide whether the gains accrued from RCAS's enhanced functionality relative to existing wind turbine analysis tools outweigh the costs of adopting this new code.

#### <span id="page-16-0"></span>**Acknowledgements**

The authors would like to thank Hossein Saberi from ART, Inc. for the technical support he provided on the inner workings of RCAS. Additional thanks go to Marshall Buhl of NREL for his computer support for this project. Finally, the authors would like to thank Mike Robinson and Gunjit Bir of NREL for their guidance and funding for this study.

#### <span id="page-16-1"></span>**References**

[\[1\]](#page-6-2) Buhl Jr., M. L.; Jonkman, J. M.; Wright, A. D.; Wilson, R. E.; Walker, S. N.; Heh, P. *FAST User's Guide*, NREL/EL-500-29798. Golden, Colorado: National Renewable Energy Laboratory, 2002.

[\[2\]](#page-6-3) Hansen, A. C.; Laino, D. J. *User's Guide to the Wind Turbine Dynamics Computer Programs YawDyn and AeroDyn for ADAMS*, University of Utah, 1998.

[\[3\]](#page-6-7) Laino, D. J.; Hansen, A. C. *User's Guide to the Wind Turbine Aerodynamics Computer Software AeroDyn*, Windward Engineering, 2002.

[\[4\]](#page-6-4) Anon. *RCAS Theory Manual, Version 2.0*, United States (US) Army Aviation and Missile COMmand/AeroFlightDynamics Directorate (USAAMCOM/AFDD) Technical Report (TR) 02-A-005, USAAMCOM/AFDD TR 02-A-005, U.S. Army Aviation and Missile Command, Moffett Field, CA, June 2002.

[\[5\]](#page-6-5) Anon. *RCAS User's Manual, Version 2.0*, United States (US) Army Aviation and Missile COMmand/AeroFlightDynamics Directorate (USAAMCOM/AFDD) Technical Report (TR) 02-A-006, USAAMCOM/AFDD TR 02-A-006, U.S. Army Aviation and Missile Command, Moffett Field, CA, June 2002.

[\[6\]](#page-6-6) Anon. *RCAS Applications Manual, Version 2.0*, United States (US) Army Aviation and Missile COMmand/AeroFlightDynamics Directorate (USAAMCOM/AFDD) Technical Report (TR) TR 02-A-007, U.S. Army Aviation and Missile Command, Moffett Field, CA, June 2002.

[\[7\]](#page-8-2) Buhl Jr., M. L.; Wright, A. D.; Tangler, J. L. "Wind Turbine Design Codes: A Preliminary Comparison of the Aerodynamics." *Prepared for the 17th American Society of Mechanical Engineers (ASME) Wind Energy Symposium*, *January 12 - 15, 1998, Reno, Nevada*. NREL/CP-500-23975. Golden, CO: National Renewable Energy Laboratory, December 1997.

[\[8\]](#page-8-3) Buhl Jr., M. L.; Wright, A. D.; Pierce, K. G. "Wind Turbine Design Codes: A Comparison of the Structural Response." *Proceedings, 2000 American Society of Mechanical Engineers (ASME) Wind Energy Symposium/38th American Institute of Aeronautics and Astronautics (AIAA) Aerospace Sciences Meeting and Exhibit, Reno, Nevada.*  AIAA-2000-0022, January 2000, pp. 12 - 22.

[\[9\]](#page-8-4) Buhl Jr., M. L.; Wright, A. D.; Pierce, K. G. "FAST AD Code Verification: A Comparison to ADAMS." *Proceedings, 2001 American Society of Mechanical Engineers (ASME) Wind Energy Symposium/39th American Institute of Aeronautics and Astronautics (AIAA) Aerospace Sciences Meeting and Exhibit, Reno, Nevada.* AIAA-2000-0062, January 2001, pp. 368 - 377.

[\[10\]](#page-8-5) Hopkins, A. S.; Ormiston, R. A. "An Examination of Selected Problems in Rotor Blade Structural Mechanics and Dynamics." *Presented at the American Helicopter Society 59th Annual Forum*, *May 6 - 8, 2003, Phoenix, Arizona.* 

[\[11\]](#page-8-6) Malcolm, D. J. (Global Energy Concepts, LLC); Hansen, A. C. (Windward Engineering). *WindPACT Turbine Rotor Design Study: June 2000 - June 2002.* NREL/SR-500-32495. Golden, CO: National Renewable Energy Laboratory, 2002.

[\[12\]](#page-9-1) Buhl Jr., M. L. "A Simple Mode-Shape Generator for Both Towers and Rotating Blades," online, [http://wind.nrel.gov/designcodes/modes/.](http://www.nrel.gov/wind/certification/) Accessed February 2003.

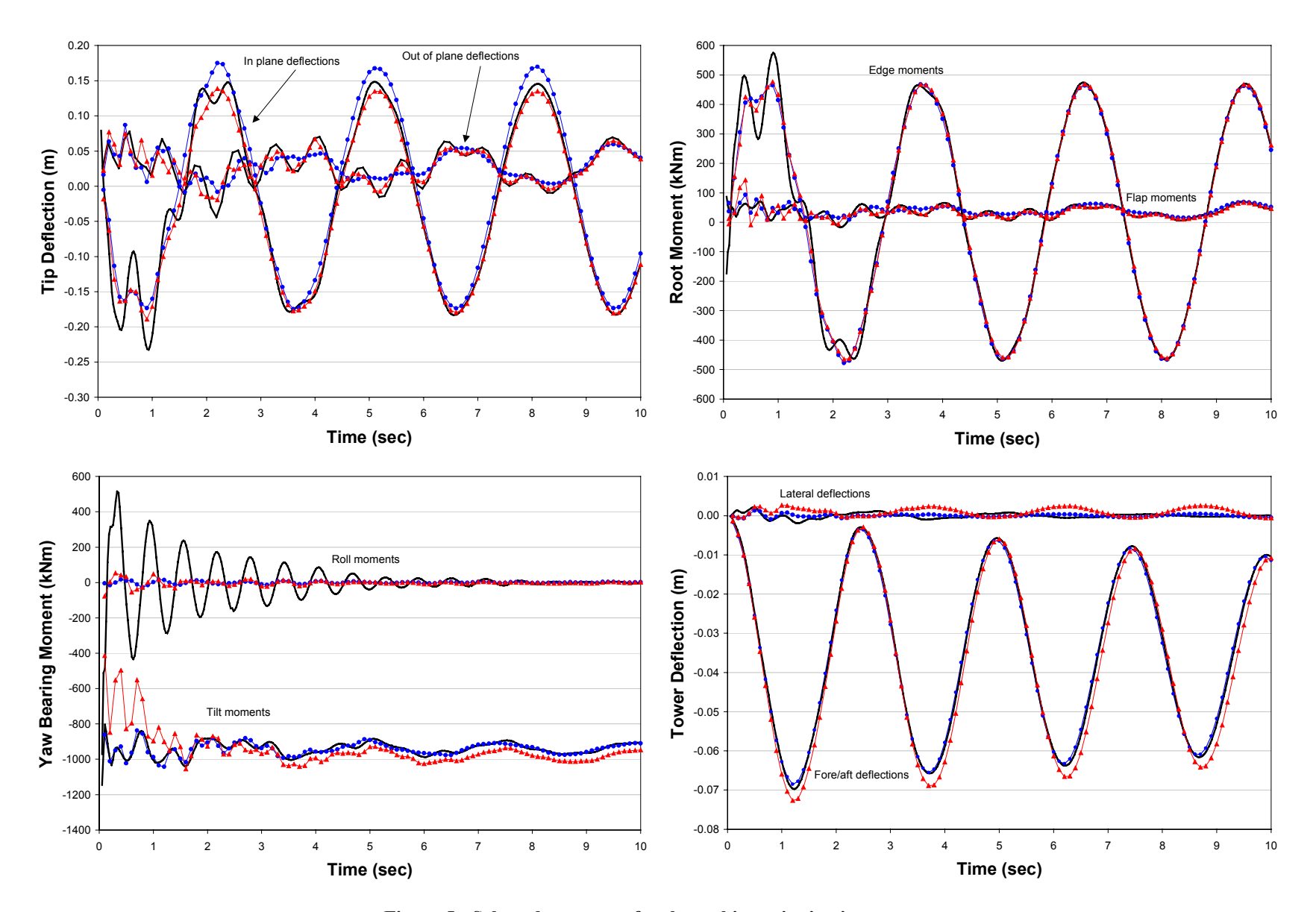

<span id="page-18-0"></span>**Figure 5: Selected responses for the turbine spinning in a vacuum.** 

 $ADAMS \rightarrow RCAS$ 

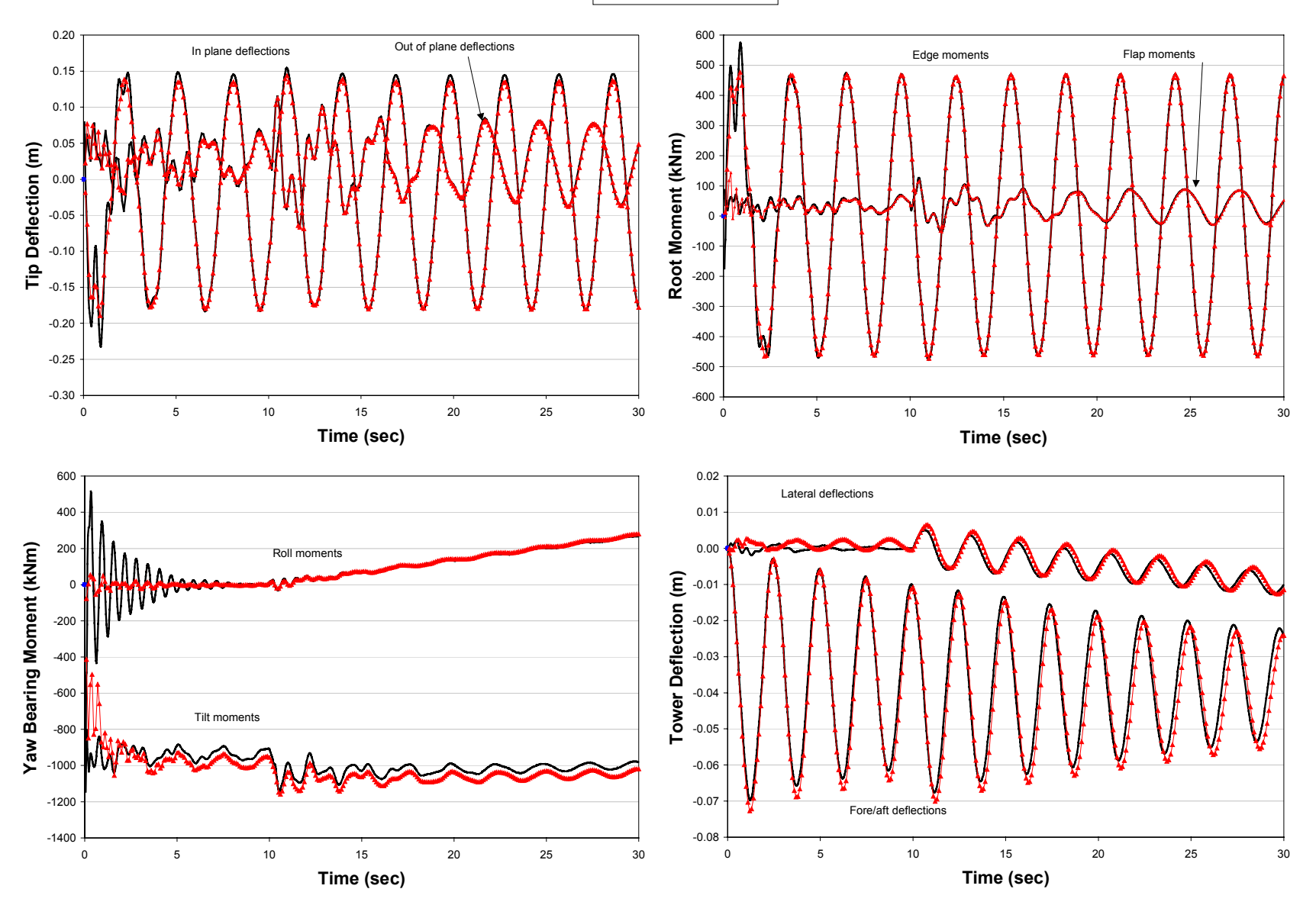

<span id="page-19-0"></span>**Figure 6: Selected responses for the turbine spinning and yawing in a vacuum.** 

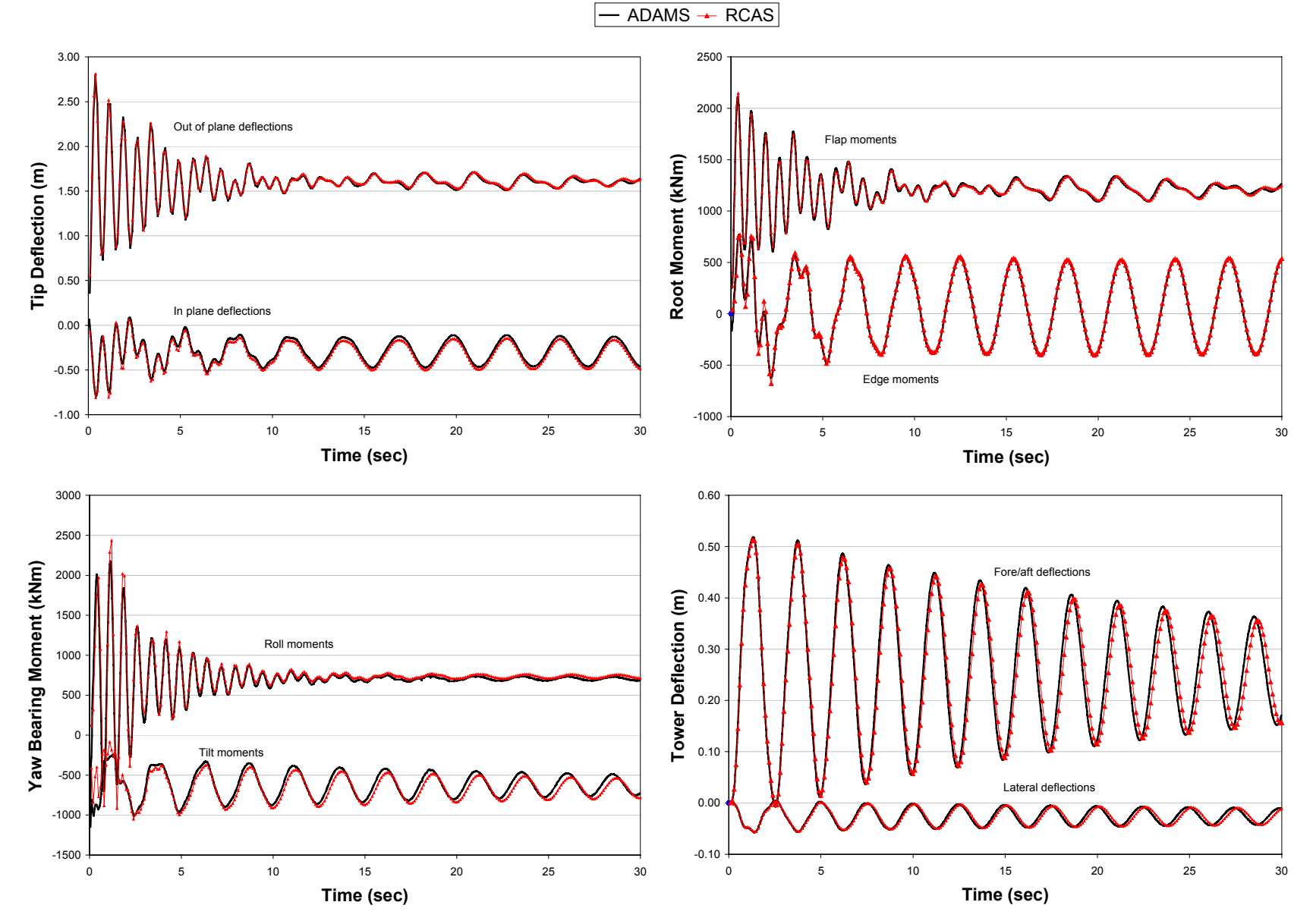

<span id="page-20-0"></span>**Figure 7: Selected responses for 12 m/s steady loads applied to the turbine.** 

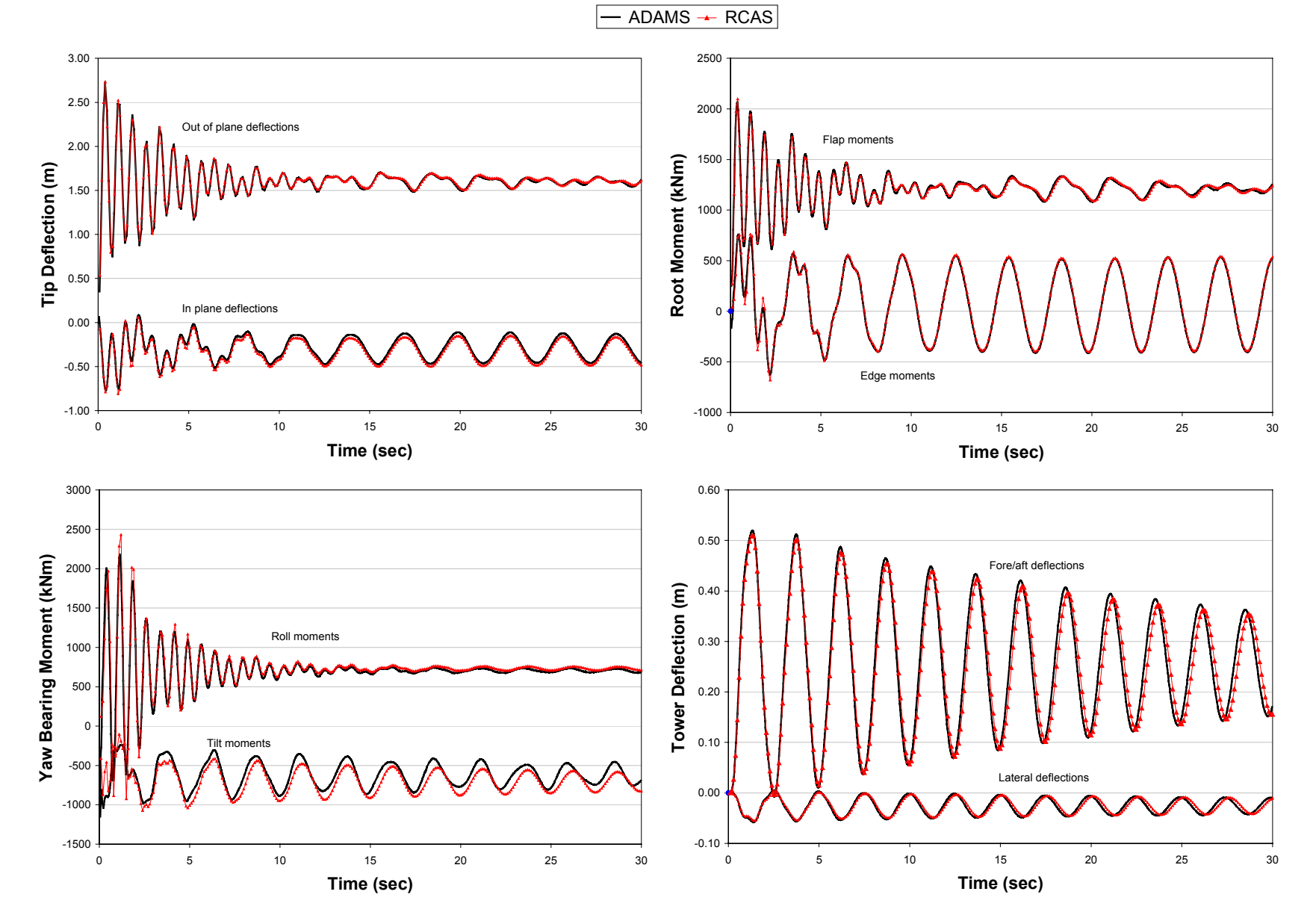

<span id="page-21-0"></span>**Figure 8: Selected responses for 12 m/s sinusoidal loads applied to the turbine.** 

 $16$ 

#### **Appendix: Sample Input Files**

This appendix includes sample FAST and RCAS input files for the turbine spinning in a vacuum. The ADAMS Solver dataset is not included due to its length; it is available from the authors upon request.

#### *FAST Input File for the Turbine Spinning in a Vacuum*

<span id="page-22-1"></span><span id="page-22-0"></span>-------------------------------------------------------------------------------- ------- FAST INPUT FILE -------------------------------------------------------- FAST model of a 1.5 MW, 3-bladed, upwind, baseline turbine used for RCAS validation. Model properties from "InputData1.5A08V07adm.xls" (from C. Hansen) with bugs removed. Compatible with FAST v4.1. ---------------------- SIMULATION CONTROL -------------------------------------- False Echo - Echo input data to "echo.out" (switch) 3 ADAMSPrep - ADAMS preprocessor mode {1: Run FAST, 2: use FAST as a preprocessor to create an ADAMS model, 3: do both} (switch) 3 NumBl - Number of blades (-) 10.0 TMax - Total run time (s) 0.005 DT - Integration time step (s) ---------------------- TURBINE CONTROL ----------------------------------------- PCMode - Pitch control mode {0: none, 1: power control, 2: speed control} (switch) 9999.9 TPCOn - Time to enable active pitch control (s) 0 VSContrl - Variable-speed control (0: none, 1: simple VS, 2: user-defined VS} (switch) 9999.9 RatGenSp - Rated generator speed for simple variable-speed generator control (HSS side) (rpm) [used only when VSContrl=1] 9999.9 Reg2TCon - Torque constant for simple variable-speed generator control in Region 2 (HSS side) (N-m/rpm^2) [used only when VSContrl=1] 1 GenModel - Generator model {1: Simple, 2: Thevenin, 3: User Defined} (-) True GenTiStr - Method to start the generator {T: timed using TimGenOn, F: generator speed using SpdGenOn} (switch) True GenTiStp - Method to stop the generator {T: timed using TimGenOf, F: when generator power = 0} (switch) 9999.9 SpdGenOn - Generator speed to turn on the generator for a start-up (HSS speed) (rpm) 0.0 TimGenOn - Time to turn on the generator for a start-up (s) 9999.9 TimGenOf - Time to turn off the generator (s) 9999.9 THSSBrDp - Time to initiate deployment of the HSS brake (s) 9999.9 TiDynBrk - Time to initiate deployment of the dynamic generator brake [CURRENTLY IGNORED] (s) 9999.9 TTpBrDp(1) - Time to initiate deployment of tip brake 1 (s) 9999.9 TTpBrDp(2) - Time to initiate deployment of tip brake 2 (s) 9999.9 TTpBrDp(3) - Time to initiate deployment of tip brake 3 (s) [unused for 2 blades] 9999.9 TBDepISp(1) - Deployment-initiation speed for the tip brake on blade 1 (rpm) 9999.9 TBDepISp(2) - Deployment-initiation speed for the tip brake on blade 2 (rpm) 9999.9 TBDepISp(3) - Deployment-initiation speed for the tip brake on blade 3 (rpm) [unused for 2 blades] 9999.9 TPitManS(1) - Time to start override pitch maneuver for blade 1 and end standard pitch control (s) 9999.9 TPitManS(2) - Time to start override pitch maneuver for blade 2 and end standard pitch control (s) 9999.9 TPitManS(3) - Time to start override pitch maneuver for blade 3 and end standard pitch control (s) [unused for 2 blades] 9999.9 TPitManE(1) - Time at which override pitch maneuver for blade 1 reaches final pitch (s) 9999.9 TPitManE(2) - Time at which override pitch maneuver for blade 2 reaches final pitch (s) 9999.9 TPitManE(3) - Time at which override pitch maneuver for blade 3 reaches final pitch (s) [unused for 2 blades] 2.6 B1Pitch(1) - Blade 1 initial pitch (degrees) 2.6 B1Pitch(2) - Blade 2 initial pitch (degrees) 2.6 B1Pitch(3) - Blade 3 initial pitch (degrees) [unused for 2 blades]

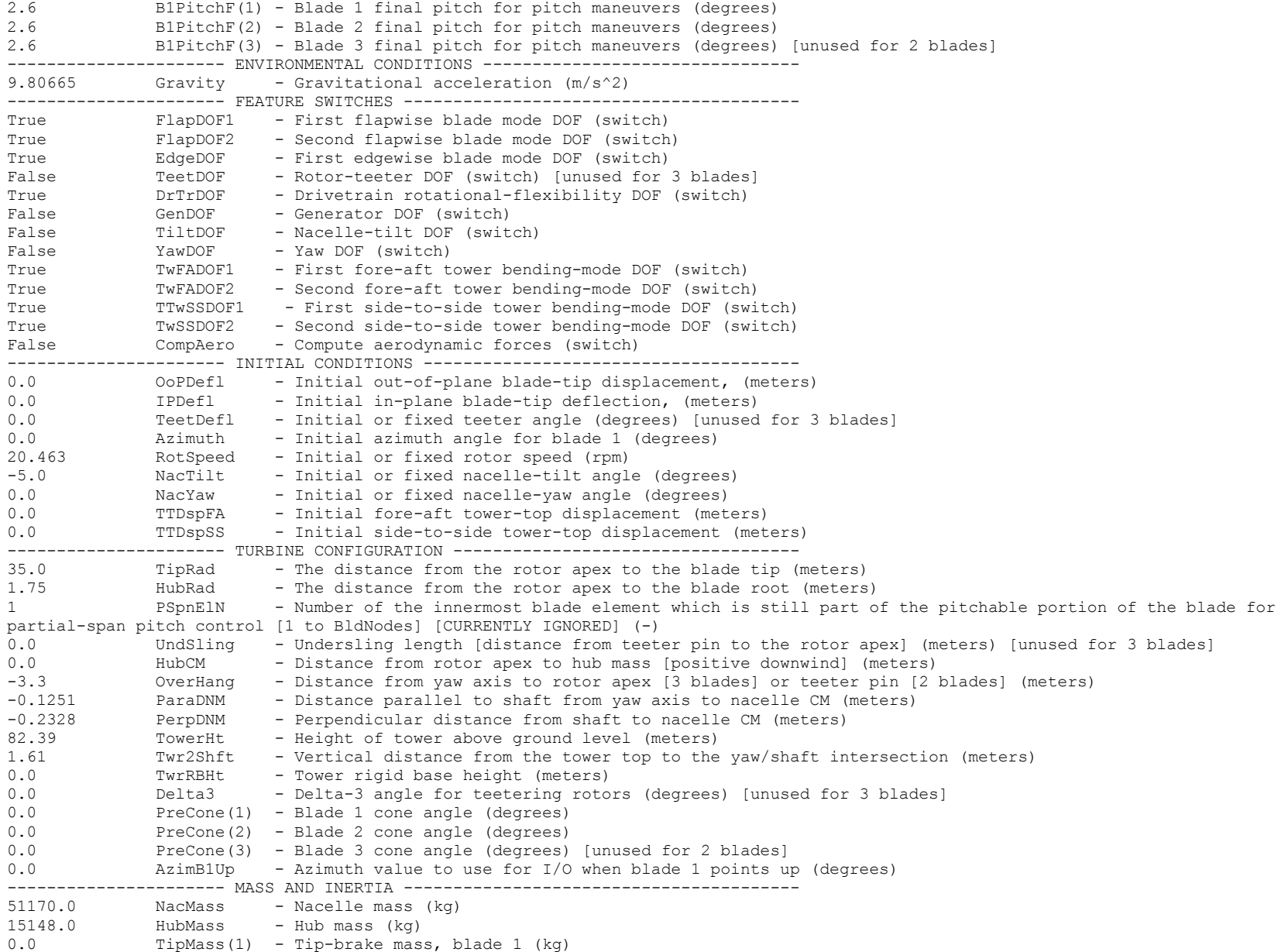

```
0.0 TipMass(2) - Tip-brake mass, blade 2 (kg)<br>0.0 TipMass(3) - Tip-brake mass, blade 3 (kg)
             TipMass(3) - Tip-brake mass, blade 3 (kg) [unused for 2 blades]
49130.0 NacYIner - Nacelle inertia about yaw axis (kg m^2)<br>58720.0 NacTIner - Nacelle inertia about tilt axis (kg m^2)
          NacTIner - Nacelle inertia about tilt axis (kg m^2)
53.036 GenIner - Generator inertia about HSS (kg m^2) 
34600.0 HubIner - Hub inertia about teeter axis (kg m^2) [unused for 3 blades]
---------------------- DRIVETRAIN ---------------------------------------------- 100.0 GBoxEff - Gearbox efficiency (%)
95.0 GenEff - Generator efficiency [ignored by the Thevenin and user-defined generator models] (%)
87.965 GBRatio - Gearbox ratio (-) 
False GBRevers - Gearbox reversal {T: if rotor and generator rotate in opposite directions} (switch) 
9999.9 HSSBrTqF - Fully deployed HSS-brake torque (N-m) 
9999.9 HSSBrDt - Time for HSS-brake to reach full deployment once initiated (sec) 
"DynBrk.dat" DynBrkFi - File containing a mech-gen-torque vs HSS-speed curve for a dynamic brake [CURRENTLY IGNORED] (quoted
string) 
5.6E9 DTTorSpr - Drivetrain torsional spring (N-m/rad) 
0.0 DTTorDmp - Drivetrain torsional damper (N-m/s) 
--------------------- SIMPLE INDUCTION GENERATOR -------------------------------
1.0 SIG SlPc - Rated generator slip percentage [>0] (%) Now HSS side!
1800.0 SIG_SySp - Synchronous (zero-torque) generator speed [>0] (rpm) Now HSS side! 
7879.0 SIG_RtTq - Rated torque [>0] (N-m) Now HSS side! 
2.0 SIG_PORt - Pull-out ratio (Tpullout/Trated) [>1] (-)
---------------------- THEVENIN-EQUIVALENT INDUCTION GENERATOR ----------------- 
9999.9 TEC_Freq - Line frequency [50 or 60] (Hz) 
9998 TEC_NPol - Number of poles [even integer > 0] (-) 
9999.9 TEC_SRes - Stator resistance [>0] (ohms) 
9999.9 TEC_RRes - Rotor resistance [>0] (ohms) 
9999.9 TEC_VLL - Line-to-line RMS voltage (volts) 
9999.9 TEC_SLR - Stator leakage reactance (ohms) 
9999.9 TEC_RLR - Rotor leakage reactance (ohms) 
9999.9 TEC_MR - Magnetizing reactance (ohms) 
---------------------- TOWER --------------------------------------------------- 10 TwrNodes - Number of tower nodes used for analysis (-) 
"../Baseline_Tower.dat" TwrFile - Name of file containing tower properties (quoted string) 
---------------------- NACELLE-YAW --------------------------------------------- 0.0 YawSpr - Nacelle-yaw spring constant (N-m/rad)
0.0 YawDamp - Nacelle-yaw constant (N-m/rad/s)<br>0.0 YawNeut - Neutral yaw position--yaw spring
                      - Neutral yaw position--yaw spring force is zero at this yaw (degrees)
---------------------- NACELLE-TILT -------------------------------------------- 0.0 TiltSpr - Nacelle-tilt linear-spring constant (N-m/rad) 
0.0 TiltDamp - Nacelle-tilt damping constant (N-m/rad/s)0.0 TiltSStP - Nacelle-tilt soft-stop position (degrees) 
0.0 TiltHStP - Nacelle-tilt hard-stop position (degrees)
0.0 TiltSSSp - Nacelle-tilt soft-stop linear-spring constant (N-m/rad) 
0.0 TiltHSSp - Nacelle-tilt hard-stop linear-spring constant (N-m/rad) 
---------------------- ROTOR-TEETER -------------------------------------------- 0 TeetDMod - Rotor-teeter damper model (0: none, 1: linear, 2: user-defined) (switch) [unused for 3 blades]
0.0 TeetDmpP - Rotor-teeter damper position (degrees) [unused for 3 blades]
0.0 TeetDmp - Rotor-teeter damping constant (N-m/rad/s) [unused for 3 blades]
0.0 TeetCDmp - Rotor-teeter rate-independent Coulomb-damping moment (N-m) [unused for 3 blades] 
0.0 TeetSStP - Rotor-teeter soft-stop position (degrees) [unused for 3 blades]
```
0.0 TeetHStP - Rotor-teeter hard-stop position (degrees) [unused for 3 blades] 0.0 TeetSSSp - Rotor-teeter soft-stop linear-spring constant (N-m/rad) [unused for 3 blades] 0.0 TeetHSSp - Rotor-teeter hard-stop linear-spring constant (N-m/rad) [unused for 3 blades] ---------------------- TIP-BRAKE ----------------------------------------------- 0.0 TBDrConN - Tip-brake drag constant during normal operation, Cd\*Area (m^2) 0.0 TBDrConD - Tip-brake drag constant during fully-deployed operation, Cd\*Area (m^2) 9999.9 TpBrDT - Time for tip-brake to reach full deployment once released (sec) ---------------------- BLADE --------------------------------------------------- "../Baseline\_Blade.dat" BldFile(1) - Name of file containing properties for blade 1 (quoted string) "../Baseline\_Blade.dat" BldFile(2) - Name of file containing properties for blade 2 (quoted string) --------.,<br>BldFile(3) - Name of file containing properties for blade 3 (quoted string) [unused for 2 blades] ---------------------- AERODYN ------------------------------------------------- "AeroDyn.ipt" ADFile - Name of file containing AeroDyn input parameters (quoted string) ---------------------- OUTPUT -------------------------------------------------- True SumPrint - Print summary data to "<RootName>.fsm" (switch) True TabDelim - Generate a tab-delimited tabular output file. (switch) "ES10.3E2" OutFmt - Format used for tabular output except time. Resulting field should be 10 characters. (quoted string) [not checked for validity!] 0.0 TStart - Time to begin tabular output (s) 5 DecFact - Decimation factor for tabular output [1: output every time step] (-) 1.0 SttsTime - Amount of time between screen status messages (sec) 0.99 ShftGagL - Distance from rotor apex [3 blades] or teeter pin [2 blades] to shaft strain gages [positive for upwind rotors] (meters) 0 NBlGages - Number of blade nodes that have strain gages for output [0 to 5] (-) 2,4,8,12 BldGagNd - List of blade nodes that have strain gages [1 to BldNodes] (-) OutList - The next line(s) contains a list of output parameters. See OutList.txt for a listing of available output channels, (-) "WindVxt, HorWndDir" ! Wind speed and direction "OoPDefl1, IPDefl1" ! OoP and IP blade 1 tip deflections "BldPitch1" ! Blade 1 pitch angle "RootFxb1, RootFyb1, RootFzb1" ! Blade 1 root forces "RootMxb1, RootMyb1, RootMzb1" ! Blade 1 root moments "Azimuth, RotSpeed" | Rotor azimuth and speed "RotThrust, LSShftFya, LSShftFza" ! Rotor thrust and rotating LSS shear forces "RotTorq, LSSTipMya, LSSTipMza" ! Rotor torque and rotating LSS bending moments at the shaft tip "NacYaw"  $\qquad \qquad$  ! Nacelle yaw angle "TTDspFA, TTDspSS" ! FA and SS tower-top deflections "YawBrFxp, YawBrFyp, YawBrFzp" ! Tower-top / yaw bearing axial and shear forces "YawBrMxp, YawBrMyp, YawBrMzp" ! Tower-top / yaw bearing roll, pitch, and yaw moments "TwrBsFxt, TwrBsFyt, TwrBsFzt" ! Tower base axial and shear forces "TwrBsMxt, TwrBsMyt, TwrBsMzt" ! Tower base roll, pitch, and yaw moments END of FAST input file (the word "END" must appear in the first 3 columns of this last line). --------------------------------------------------------------------------------

## *FAST Blade Input File*

<span id="page-26-0"></span>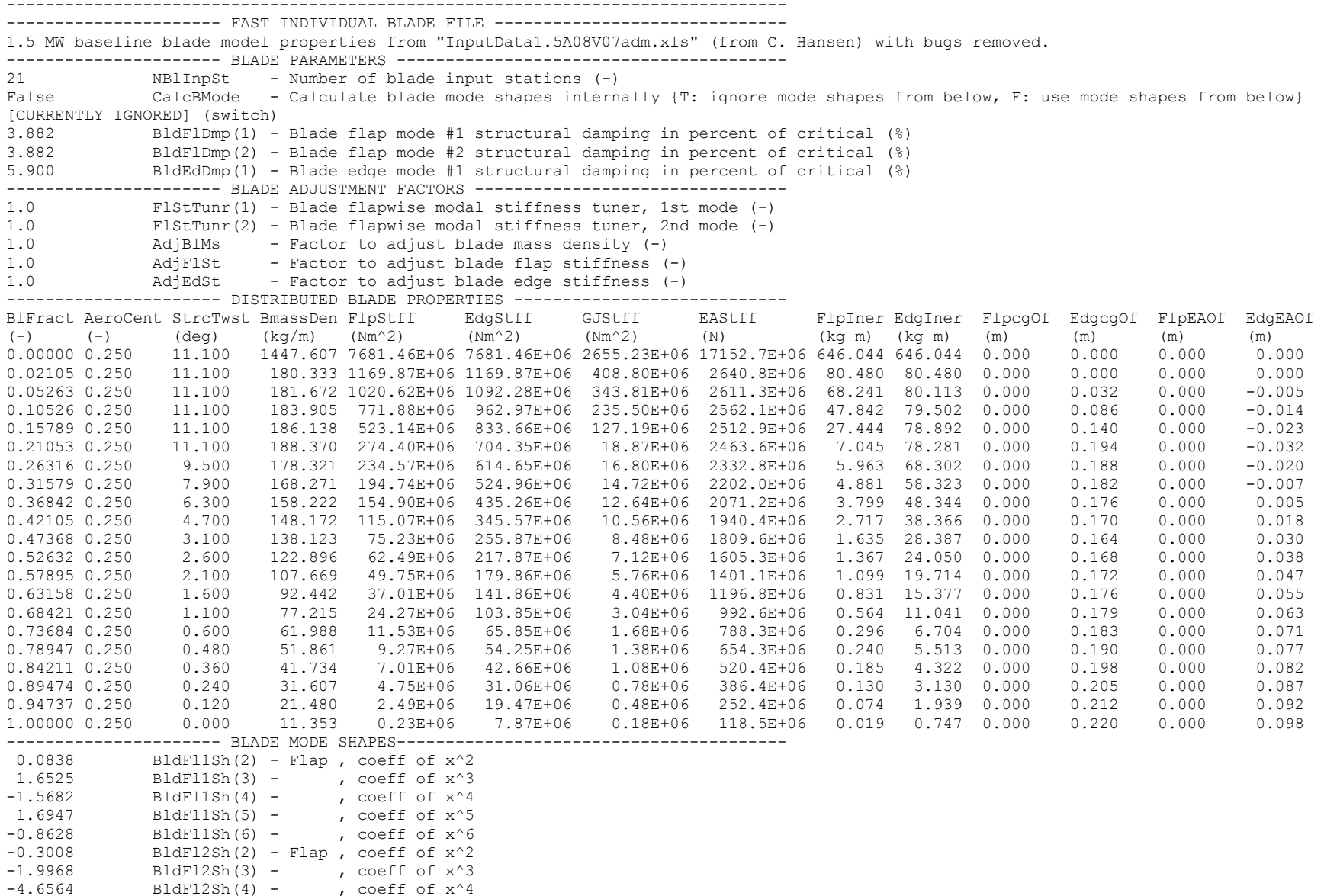

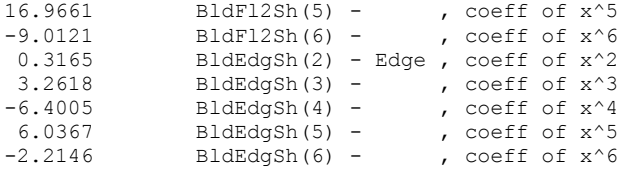

## *FAST Tower Input File*

<span id="page-28-0"></span>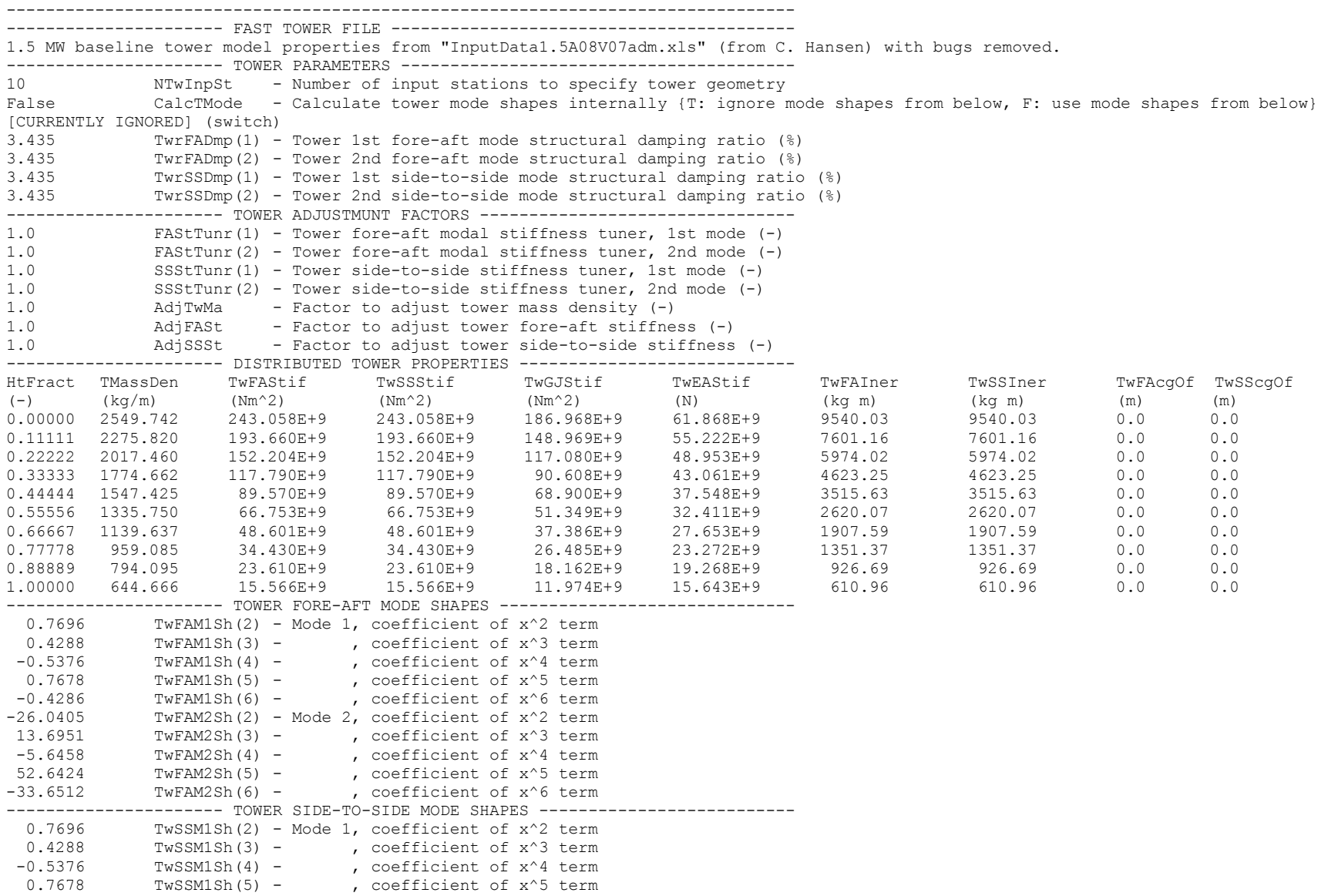

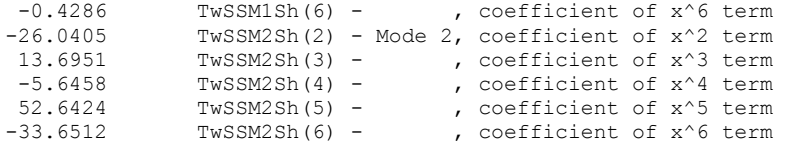

#### *FAST AeroDyn Input File*

```
1.5 MW baseline aerodynamic parameters for FAST. 
SI SysUnits - System of units for used for input and output [must be SI for FAST] (unquoted string) 
BEDDOES StallMod - Dynamic stall included [BEDDOES or STEADY] (unquoted string) 
NO_CM UseCm - Use aerodynamic pitching moment model? [USE_CM or NO_CM] (unquoted string)<br>DYNIN 1nfModel - Inflow model [DYNIN or EQUIL] (unquoted string)
           InfModel - Inflow model [DYNIN or EQUIL] (unquoted string)
SWIRL IndModel - Induction-factor model [NONE or WAKE or SWIRL] (unquoted string) 
0.005 AToler - Induction-factor tolerance (convergence criteria) (-) 
PRANDtl TLModel - Tip-loss model (EQUIL only) [PRANDtl, GTECH, or NONE] (unquoted string) 
PRANDtl HLModel - Hub-loss model (EQUIL only) [PRANdtl or NONE] (unquoted string) 
\mathsf{m}.../.../Wind/NoShr 12.wnd" WindFile - Name of file containing wind data (quoted string)
84.2876 HH - Wind reference (hub) height [TowerHt+Twr2Shft+OverHang*SIN(NacTilt)] (m)
0.0 TwrShad - Tower-shadow velocity deficit (-) 
9999.9 ShadHWid - Tower-shadow half width (m) 
9999.9 T Shad Refpt - Tower-shadow reference point (m)
1.225 Rho - Air density (kg/m^3)<br>1.4639e-5 KinVisc - Kinematic air viscos
           KinVisc - Kinematic air viscosity [CURRENTLY IGNORED] (m^2/sec)
0.004 DTAero - Time interval for aerodynamic calculations (sec) 
4 NumFoil - Number of airfoil files (-) 
"../../AeroData\cylinder.dat" FoilNm - Names of the airfoil files [NumFoil lines] (quoted strings) 
"../../AeroData\s818_2703.dat" 
\ldots../Aerobata\s825<sup>-2103.dat"</sup>
\ldots../\text{AeroData}\826\overline{1603}.dat"
15 BldNodes - Number of blade nodes used for analysis (-) 
RNodes AeroTwst DRNodes Chord NFoil PrnElm  2.85833 11.10 2.21667 1.949 1 PRINT  5.07500 11.10 2.21667 2.269 2 PRINT  7.29167 11.10 2.21667 2.589 2 PRINT 9.50833    10.41    2.21667    2.743    2    PRINT
11.72500 8.38 2.21667 2.578 2 PRINT PRINT
13.94167 6.35 2.21667 2.412 2
16.15833 4.33 2.21667 2.247 2 PRINT 18.37500 2.85 2.21667 2.082 3 PRINT 20.59167 2.22 2.21667 1.916 3 PRINT 22.80833 1.58 2.21667 1.751 3 PRINT 25.02500 0.95 2.21667 1.585 3 PRINT 27.24167 0.53 2.21667 1.427 3 PRINT 29.45833 0.38 2.21667 1.278 3 PRINT 31.67500 0.23 2.21667 1.129 4 PRINT 33.89167 0.08 2.21667 0.980 4 PRINT
```
#### *RCAS Input File for the Turbine Spinning in a Vacuum*

```
! RCAS model of 1.5 MW, 3-bladed, upwind, turbine used for RCAS validation. 
! Model properties from "InputData1.5A08V07adm.xls" (from C. Hansen) with bugs removed. 
! ! ********************************************** ***! *** Wind Turbine Baseline Model *** ! *** Elastic Tower *** \star\star\star! *** Linear Spring Driveshaft *** 
! *** 3 Elastic Blades *** + + +e and the state of the state of the state of the state of the state of the state of the state of the state of t<br>
\begin{array}{ccc}\n 1 & \text{***} & \text{O} & \text{deg} & \text{Precone} & & \text{***}\n \end{array}*** 0 deg Precone *** *** ***
! *** No Aero *** ***! *** SI Units *** ! ********************************************** ! MENU RCASROOT ! Reinitialize/Clean RDB 
11 E ! Initialize/Load screen ... 
1 ! Return to command mode COMMAND !====================================================================== !============================ Unit System ============================= 
!====================================================================== S UNITSYSTEM ! Unity System Name 
! ENGLISH, SI 
A SI ! m, kg, N, sec
!====================================================================== !============================ MODEL =================================== !====================================================================== S SUBSYSIDS ! List subsystem IDs which must be unique; one ID per row. 
A towerss . The contract of the contract of the contract of the contract of the contract of the contract of the contract of the contract of the contract of the contract of the contract of the contract of the contract of th
A rotorss ! hub, blades, and drivetrain 
S GFRAMEORIG ! G frame origin of the node to which the G frame is attached. 
! Primitive Active Degrees of Freedom 
! Subsystem Structure Node Translational Rotational 
! Name Name ID X Y Z X Y Z
```
A towerss towerps 1400 0 0 0 0 0 0 lall locked; therefore, G and I frame are coincedental S SSORIGIN ! Subsystem Origin Coordinates ! Name x y z A towerss 0.0 0.0 0.0 0.0 ! tower base A rotors 0.0 0.0 -84.0 1 lintersection of yaw and shaft axes S SSORIENT ! Subsystem rotation 1 rotation 2 rotation 3 ! Name axis angle(deg) axis angle(deg) axis angle(deg) A towerss 2 90.0 0 0 0 0 0 0 exact extendine<br>A rotorss 2 85.0 0 0 0 0 0 1 z of rotorss is along shaft, directed A rotorss 2 85.0 0 0 0 0 0 ! z of rotorss is along shaft, directed nominally downwind (+ thrust) S CONTROLMIXER ! Cont. Bias ------ Coefficients for Pilot Control -------- ! ID Value Coll. Lat. Long. Pedal Throt A 1 0.0 -0.01745329 0.0 0.0 0.0 0.0 ! blade 1 pitch angle A 2 0.0 0.0 -0.01745329 0.0 0.0 0.0 ! blade 2 pitch angle A 3 0.0 0.0 0.0 -0.01745329 0.0 0.0 ! blade 3 pitch angle A 4 0.0 0.0 0.0 0.0 0.01745329 0.0 ! nacelle yaw angle S ACTUATORMODEL ! Control Actuator Cutoff Actuator ! ID Frequency Damping Ratio A 4 10.0 0.7 2 20 10.0 2 2 2nd order actuator model b/n the nacelle yaw angle control ! input and the actual yaw angle so that derivatives can be calc. ! NOTE: if either are zero, no derivatives of control inputs are calc. !====================================================================== !============================== Subsystem ============================= ! towerss !====================================================================== S SELSUBSYS ! Select a subsystem. Note that all the following data will pertain ! to this subsystem until another subsystem is selected. A towerss S SUBSYSTYP ! Select subsystem type. ! 1=rotor, 2=fuselage, 3=control A 2 S SUBSYSCOMP ! List the names of the primitive structures for the subsystem. ! primitive structure name

A towerps A nacllps S PSORIGIN ! Primitive Primitive Origin Offset ! Name x y z A towerps 0.0 0.0 0.0 0.0 0.0 ! same origin as towerss A nacllps 84.0 0.0 0.0 0.0 0.0 ! same origin as rotorss S PSORIENT ! Primitive rotation 1 rotation 2 rotation 3 rotation 3 ! Name axis angle(deg) axis angle(deg) axis angle(deg) A towerps 0 0 0 0 0 0 0 0 ! same orientation as towerss<br>A nacllps 2 -5.0 0 0 0 0 0 ! same orientation as rotorss A nacllps 2 -5.0 0 0 0 0 0 ! same orientation as rotorss !====================================================================== !========================= PRIMITIVE STRUCTURE ======================== ! PRIMITIVE FOR tower !====================================================================== S PRIMITIVEID ! Select primitive to be defined A towerps S ELDATASETID ! Select a property set A miscprop S FENODE ! node ID X Y Z A 1400 0.0000 0.0 0.0 ! tower base A 1101 4.1195 0.0 0.0 ! lowermost tower analysis point/node A 1102 12.3585 0.0 0.0 A 1103 20.5975 0.0 0.0 A 1104 28.8365 0.0 0.0 A 1105 37.0755 0.0 0.0 A 1106 45.3145 0.0 0.0 A 1107 53.5535 0.0 0.0 A 1108 61.7925 0.0 0.0  $0<sub>0</sub>$ A 1109 70.0315 0.0 A 1110 78.2705 0.0 0.0 ! uppermost tower analysis point/node 0.0 **82.391 | 1010 82.391 | 32.3900 PM** | yaw bearing/hinge bottom A 2010 82.3900 0.0 0.0 ! yaw bearing/hinge top A 2000 84.0000 0.0 0.0 0.0 extending the lintersection of yaw and shaft axes A  $1030$  82.3900 0.0 0.0 0.0  $\blacksquare$ S NLBEAMDEF ! Elem 1st 2nd Shape NGauss MatProp End Node Active DOFs ! ID Node Node Func ID Points ID ue v w phi w' v' A 101 1400 1101 1 6 1 1 1 1 1 1 1 ! lowermost tower element A 102 1101 1102 1 6 1 1 1 1 1 1 1 1

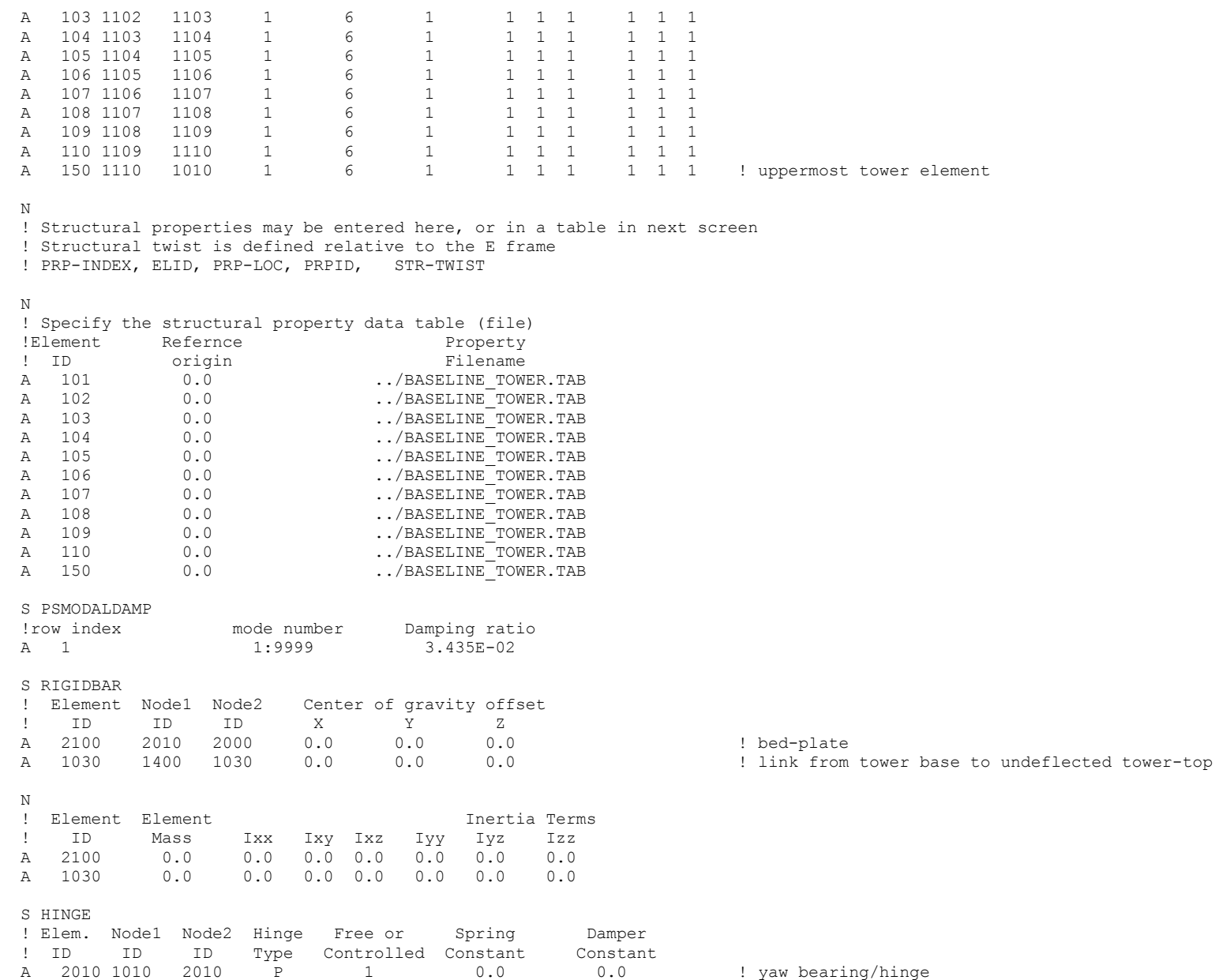

S CONTROLCONNECT ! Control Swashplate Swashplate Element Type Element ! ID or Direct Phase(deg) (HIN/AUX/ENG ...) or ACP ID A 4 DIRECT 0.0 HIN 2010 !====================================================================== !========================= PRIMITIVE STRUCTURE ======================== ! PRIMITIVE FOR nacelle !====================================================================== S PRIMITIVEID ! Select primitive to be defined A nacllps S ELDATASETID ! Select a property set A miscprop S FENODE ! node ID X Y Z A 2130 0.0000 0.0 0.0 0.0 extending the lintersection of yaw and shaft axes A 2001 1.0000 0.0 0.0 0.0 1.000 0.0 1 0.0 1 0.0 1 0.0 1 0.0 1 0.0 1 0.0 1 0.0 1 0.0 1 0.0 1 0.0 1 0.0 1 0.0 1 0 S RIGIDBAR ! Element Node1 Node2 Center of gravity offset ! ID ID ID X Y Z A 2000 2130 2001 -0.2328 0.0 -0.1251 ! nacelle CM N ! Element Element Inertia Terms ! ID Mass Ixx Ixy Ixz Iyy Iyz Izz A 2000 51170.0 48329.19 0.0 0.0 55145.99 0.0 0.0 ! nacelle mass and inertia !====================================================================== !========================= Connect Primitives ========================= !====================================================================== S CONNCONST ! constraint ID, DOFL( PS name, node ID ), DOFR( PS name, node ID) A 1 connect tower and nacelle PSs together at node 2000 towerps 2000 ! connect tower and nacelle PSs together at node 2000 ! (this effectively eliminates node 2130 from the model) !====================================================================== !============================ SUBSYSTEM =============================== ! ROTOR !======================================================================

S SELSUBSYS

! Select a subsystem. Note that all the following data will pertain

! to this subsystem until another subsystem is selected.

A rotorss S SUBSYSTYP ! Select subsystem type. ! 1=rotor, 2=fuselage, 3=control A 1 S SUBSYSCOMP ! List the names of the primitive structures for the subsystem. ! Primitive Structure ! Name A lsshftps A blade1ps A blade2ps A blade3ps S CORNODE ! identify center node for the rotor subsystem ! Prim\_str\_ID Node\_ID A lsshftps S BLADECOMP ! Blade Primitive Structure Name (s) ! Index 1 2 3 4 5 6 7 A 1 blade1ps -- -- -- -- -- -- --A 2 blade2ps -- -- -- -- -- -- --A 3 blade3ps -- -- -- -- -- -- --S PSORIGIN ! Primitive Primitive Origin Offset ! Name x y z A lsshftps 0.0 0.0 0.0 0.0 ! intersection of yaw and shaft axes<br>
A bladelps 0.0 0.0 -3.3 ! hub center<br>
A blade2ps 0.0 0.0 -3.3 ! hub center<br>
A blade3ps 0.0 0.0 -3.3 ! hub center A blade1ps 0.0 0.0 -3.3 ! hub center A blade2ps 0.0 0.0 -3.3 ! hub center A blade3ps 0.0 0.0 -3.3 ! hub center S PSORIENT ! Primitive rotation 1 rotation 2 rotation 3 ! Name axis angle(deg) axis angle(deg) axis angle(deg) A lsshftps 3 0.0 0 0 0 0 0 0 9 same orientation as rotorss<br>A bladelps 3 0.0 0 0 0 0 0 9 9 same orientation as rotorss 0.0 0 0 0 0 0 9 ! same orientation as rotorss; blade1 points up at zero azimuth A blade2ps 3 120.0 0 0 0 0 0 9 ! 120 deg ahead of blade1 about + azimuth rotation A blade3ps 3 240.0 0 0 0 0 0 9 ! 240 deg ahead of blade2 about + azimuth rotation S ROTORPARAM ! Rotor Rotational Speed (rad/sec) A 2.14288 ! 20.463 rpm !====================================================================== !========================= PRIMITIVE STRUCTURE ======================== ! PRIMITIVE FOR low speed shaft

31

S PRIMITIVEID ! Select primitive to be defined A lsshftps S ELDATASETID ! Select a property set A miscprop S FENODE ! node ID X Y Z A 3120 0.0 0.0 0.0 0.0 extending the HSS is sto HSS joint bottom (attached to HSS) A 3020 0.0 0.0 0.0 ! LSS to HSS joint top (attached to LSS) ! one unit along local z-axis (for generator) A 4000 0.0 0.0 -3.3 ! hub center S RIGIDBAR ! Element Node1 Node2 Center of gravity offset ! ID ID ID X Y Z A 3200 3120 3201 0.0 0.0 0.0 ! generator CM A 4000 3020 4000 3.3 0.0 0.0 ! hub CM N ! Element Element | Inertia Terms ! ID Mass Ixx Ixy Ixz Iyy Iyz Izz A 3200 0.0 410284.1 0.0 0.0 0.0 0.0 0.0 ! generator mass and inertia (about LSS)  $A = 4000 \quad 15148.0 \quad 0.0 \quad 0.0 \quad 0.0 \quad 0.0 \quad 0.0 \quad 0.0$ S HINGE ! Elem. Node1 Node2 Hinge Free or Spring Damper ! ID ID ID Type Controlled Constant Constant A 3020 3120 3020 L 0 5.6E+09 0.0 ! LSS to HSS connection/hinge and drivetrain spring / damper !====================================================================== !========================= PRIMITIVE STRUCTURE ======================== ! PRIMITIVE FOR blade 1 !====================================================================== S PRIMITIVEID ! Select primitive to be defined A blade1ps S ELDATASETID ! Select a property set A miscprop S FENODE ! node ID X Y Z A 4001 0.00000 0.0 0.0 ! hub center A 4010 1.75000 0.0 0.0 ! pitch bearing/hinge bottom

!======================================================================

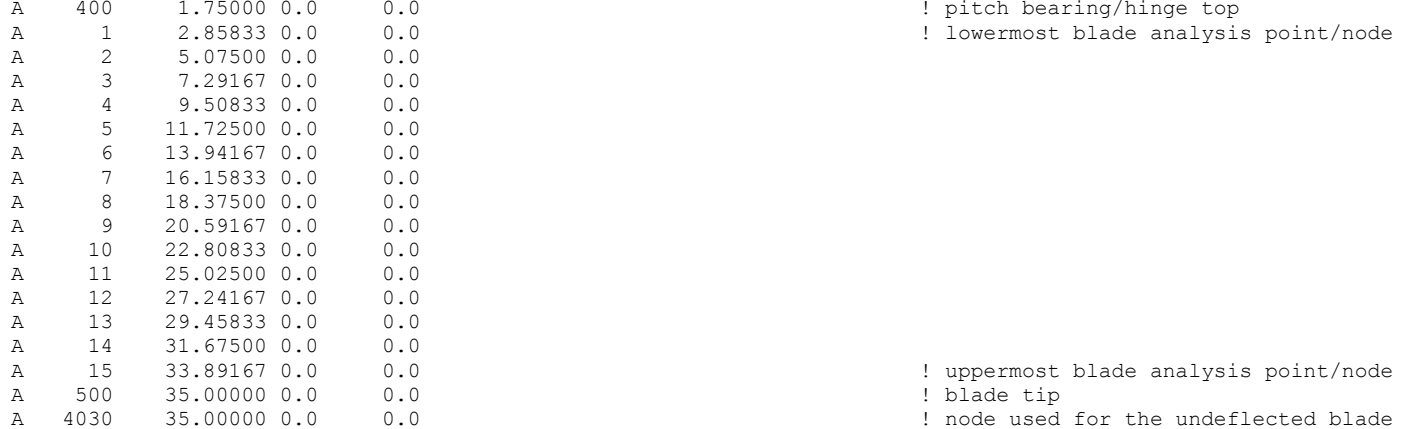

#### S NLBEAMDEF

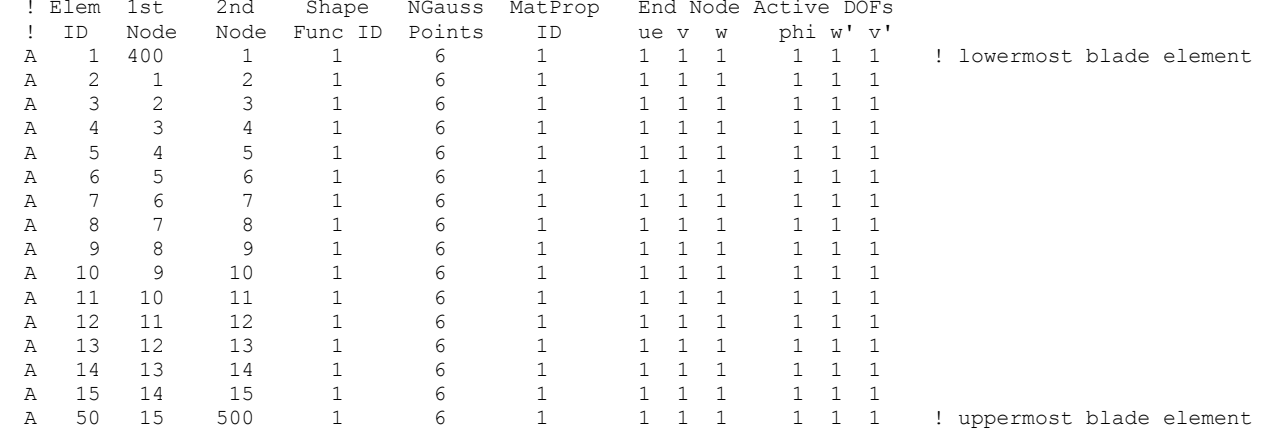

N

! Direct property input for NLB elements

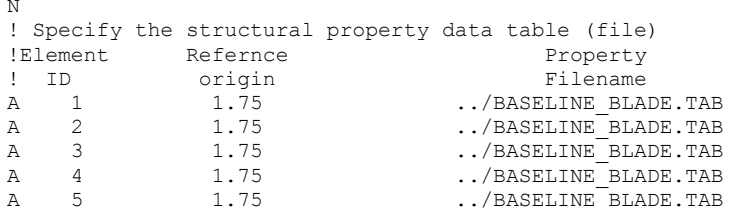

! uppermost blade analysis point/node

! blade tip

! node used for the undeflected blade tip position

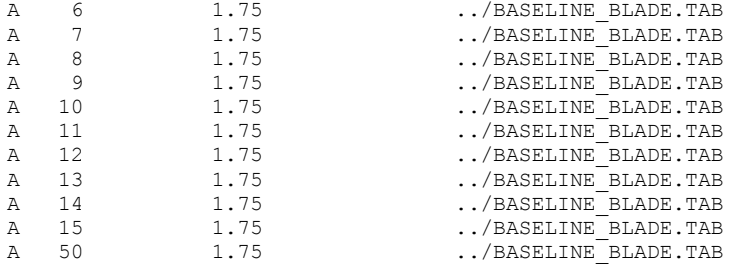

#### S PSMODALDAMP

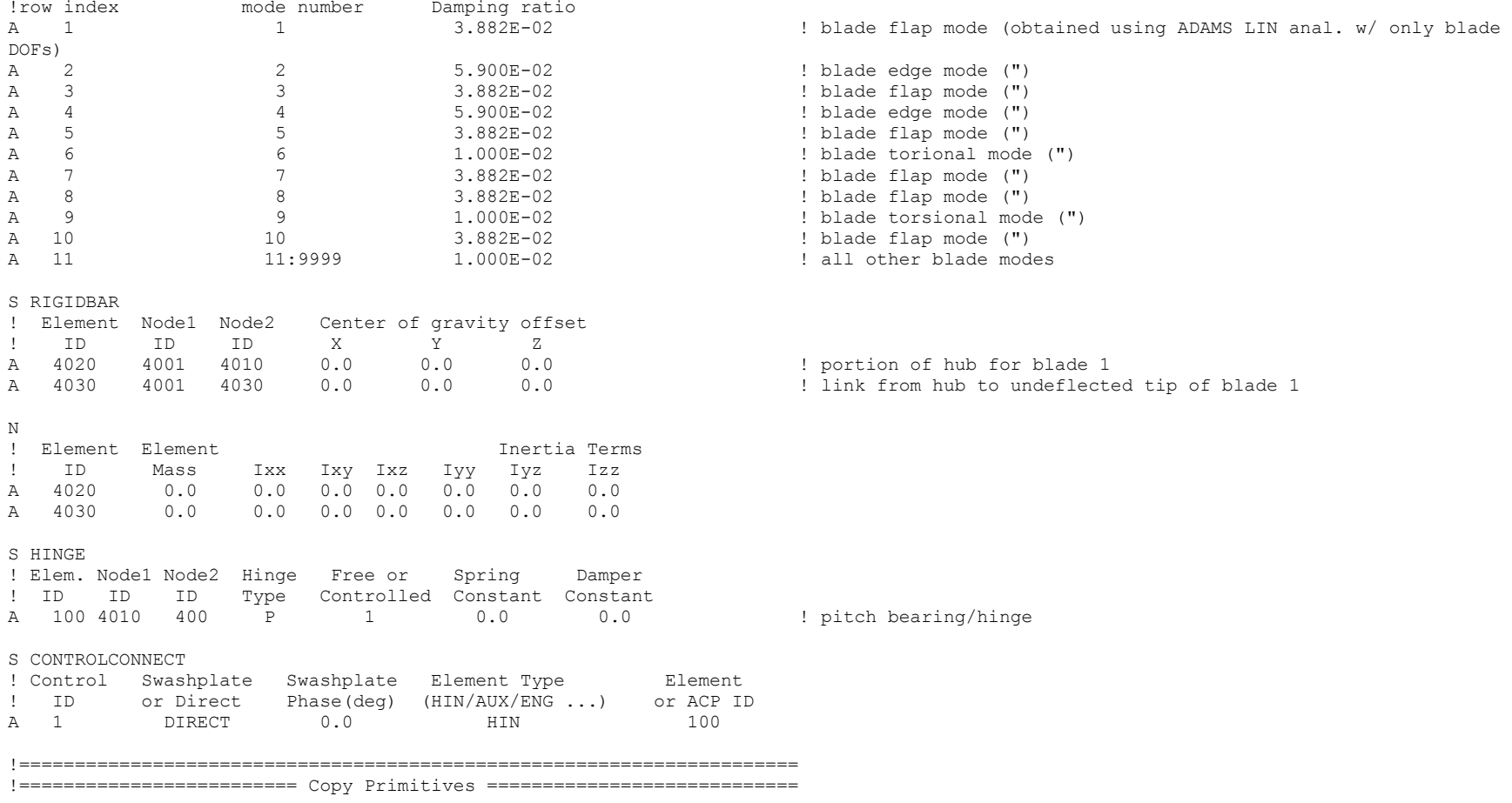

!====================================================================== S PRIMIT ! Row\_id Source\_Prim\_Str\_id Dest\_Prim\_Str\_id  $\overline{\text{black}}$ A 2 blade2ps blade3ps EXIT COMMAND copyprimstruct !====================================================================== !========================= CONTROL CONNECTIONS ======================== ! FOR blade 1 and blade 2 !====================================================================== S PRIMITIVEID ! Select primitive to be defined C blade2ps S CONTROLCONNECT ! Control Swashplate Swashplate Element Type Element ! ID or Direct Phase(deg) (HIN/AUX/ENG ...) or ACP ID D 1 A 2 DIRECT 0.0 HIN 100 S PRIMITIVEID ! Select primitive to be defined C blade3ps S CONTROLCONNECT ! Control Swashplate Swashplate Element Type Element ! ID or Direct Phase(deg) (HIN/AUX/ENG ...) or ACP ID D 1 A 3 DIRECT 0.0 HIN 100 !====================================================================== !========================= Connect Primitives ========================= !====================================================================== S CONNCONST ! constraint ID, DOFL( PS name, node ID ), DOFR( PS name, node ID) A 1 blade1ps 4001 lsshftps 4000 ! connect lss and blade PSs together at node 4000 A 2 blade2ps 4001 lsshftps 4000 ! (this effectively eliminates node(s) 4001 from the model) A 3 blade3ps 4001 lsshftps 4000 !====================================================================== !========================= Connect Subsystems ========================= !======================================================================

S ROTNONCONST ! Non-rotating Rotating<br>
! Cnstr. Subsystem Primitive Node Subsystem Primitive Node ! Cnstr. Subsystem Primitive Node ! ID Name Name ID Name Name ID A 1 towerss towerps 2000 rotorss lsshftps 3120 ! connect rotating and non-rotating subsystems ! at intersection of yaw and shaft axes !====================================================================== !====================== MISCELLANEOUS PROPERTIES ====================== !====================================================================== S ELEPROPID ! List the names of element property data sets. ! element\_prop\_ID A miscprop S NLBSHAPE ! NLB Shape Function ----- Shape Function Orders ---- ! Set ID Axial Bending Torsion A 1 1 0 1 ! linear for axial and torsional modes, default for bending ! (therefore, the NLB is effectively a linear beam model) S MATPROPER ! Input material properties (E, G) ! material, Young's Modulus, shear Modulus ! prop id or scale factor or scale factor A 1 1.0 1.0 1.0 1.0 **1.0 1.0 1.0 1.0 1.0 1.0 1.0 1.0 1.0 1.0 1.0 1.0 1.0 1.0 1.0 1.0 1.0 1.0 1.0 1.0 1.0 1.0 1.0 1.0 1.0 1.0 1.0 1.0 1.0 1.0 1.0 1.0 1.0 1.0** !====================================================================== !====================================================================== ! END OF MODEL DEFINITION !====================================================================== !====================================================================== !====================================================================== !========================== ANALYSIS DATA ============================= !====================================================================== S SELANALYSIS ! Case Trim Mane Stab Init ----- Scope Script -----! ID (0:3) (0:1) (0:1) Cond File Name A 01 0 1 0 D NO N ! Case id Case Title A 01 maneuver S INITCOND ! Initial Pilot Controls ! collective, lateral, longitudinal, pedal, throttle

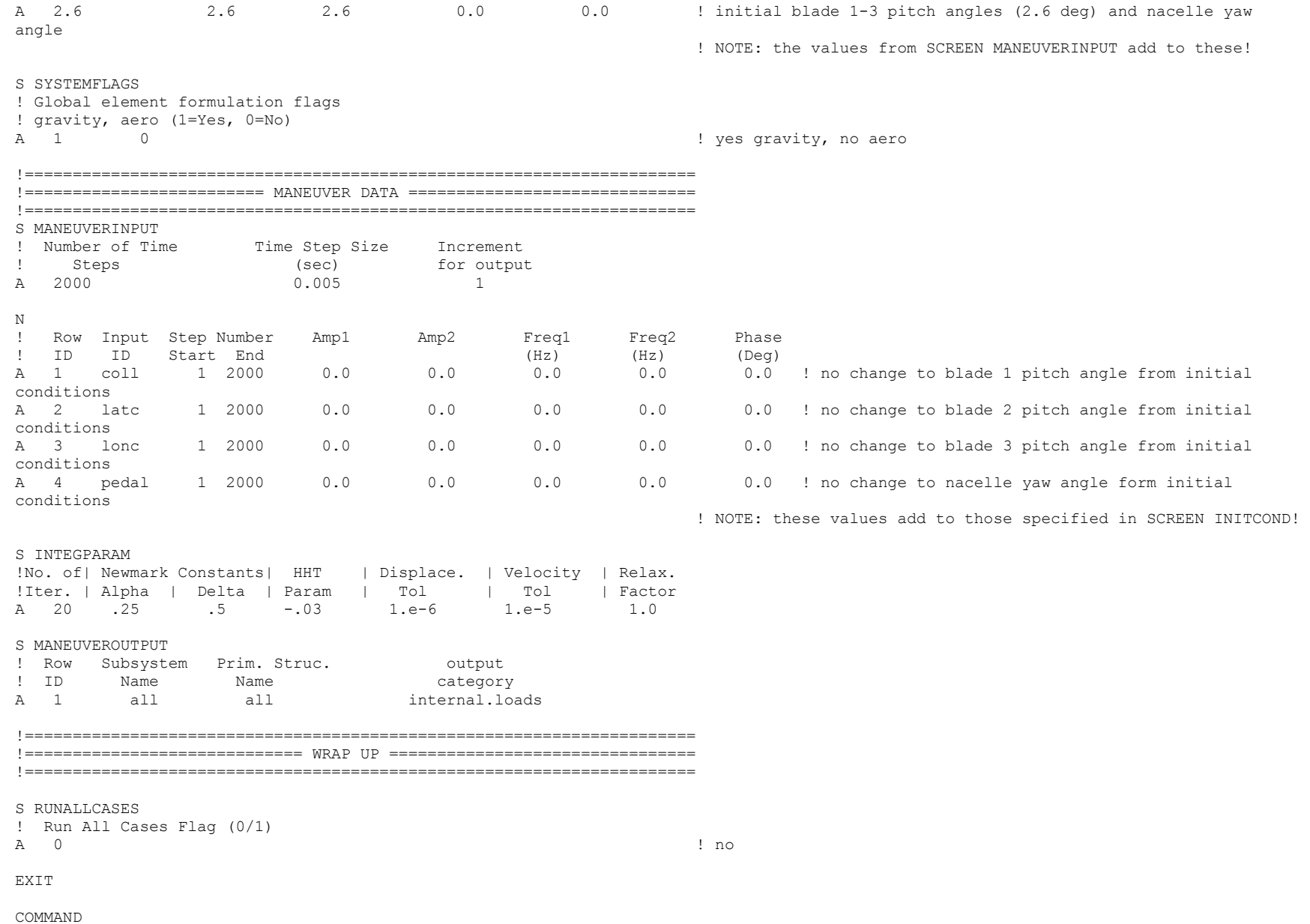

 3737 MENU RUNANALYSIS

### *RCAS Blade Properties Input File*

! 1.5 MW baseline blade model properties from "InputData1.5A08V07adm.xls" (from C. Hansen) with bugs removed. ! NOTE: "!M CatName" is a keyword telling RCAS that the next set of data to be read in is data for category "CatName". ! Thus, the order of fields in this file is unimportant.

! Reference/flexible length of beam (m) !M REFLENGTH 33.25

<span id="page-44-0"></span>! Structural twist about X (rad) !M BSTRUCTW 0.00000 -0.19373  $0.02105 - 0.19373$ 0.05263 -0.19373 0.10526 -0.19373 0.15789 -0.19373  $0.21053 - 0.19373$ 0.26316 -0.16581 0.31579 -0.13788 0.36842 -0.10996  $0.42105 - 0.08203$  $0.47368 - 0.05411$  $0.52632 -0.04538$  $0.57895 - 0.03665$  $0.63158 - 0.02793$  $0.68421 - 0.01920$  $0.73684 - 0.01047$ 0.78947 -0.00838 0.84211 -0.00628 0.89474 -0.00419  $0.94737 - 0.00209$  1.00000 0.00000 ! Mass per unit length (kg/m) !M BMPL 0.00000 1447.607 0.02105 180.333 0.05263 181.672 0.10526 183.905 0.15789 186.138 0.21053 188.370 0.26316 178.321 0.31579 168.271 0.36842 158.222 0.42105 148.172 0.47368 138.123 0.52632 122.896 0.57895 107.669 0.63158 92.442 0.68421 77.215

0.73684 61.988 51,861 0.78947 41.734 0.84211 31.607 0.89474 21,480 0.94737 1.00000 11.353 ! EI stiffness about local Y (Nm^2) !M BEIYY 0.00000 7681.46E+06 0.02105 1169.87E+06 0.05263 1020.62E+06 0.10526 771.88E+06 0.15789 523.14E+06 0.21053 274.40E+06 0.26316 234.57E+06 0.31579 194.74E+06 0.36842 154.90E+06 0.42105 115.07E+06 0.47368 75.23E+06 0.52632 62.49E+06 0.57895 49.75E+06 0.63158 37.01E+06 0.68421 24.27E+06 0.73684 11.53E+06 0.78947 9.27E+06 0.84211 7.01E+06 0.89474 4.75E+06 0.94737 2.49E+06 1.00000 0.23E+06 ! EI stiffness about local Z (Nm^2) !M BEIZZ 0.00000 7681.46E+06 0.02105 1169.87E+06 0.05263 1092.28E+06 0.10526 962.97E+06 0.15789 833.66E+06 0.21053 704.35E+06 0.26316 614.65E+06 0.31579 524.96E+06 0.36842 435.26E+06 0.42105 345.57E+06 0.47368 255.87E+06 0.52632 217.87E+06 0.57895 179.86E+06 0.63158 141.86E+06 0.68421 103.85E+06 0.73684 65.85E+06 0.78947 54.25E+06 0.84211 42.66E+06

0.89474 31.06E+06 0.94737 19.47E+06 1.00000 7.87E+06 ! EI cross-stiffness (Nm^2) !M BEIYZ 0.00000 0.0 1.00000 0.0 ! GJ Stiffness about X (Nm^2) !M BGJ 0.00000 2655.23E+06 0.02105 408.80E+06 0.05263 343.81E+06 0.10526 235.50E+06 0.15789 127.19E+06 0.21053 18.87E+06 0.26316 16.80E+06 0.31579 14.72E+06 0.36842 12.64E+06 0.42105 10.56E+06 0.47368 8.48E+06 0.52632 7.12E+06 0.57895 5.76E+06 0.63158 4.40E+06 0.68421 3.04E+06 0.73684 1.68E+06 0.78947 1.38E+06 0.84211 1.08E+06 0.89474 0.78E+06 0.94737 0.48E+06 1.00000 0.18E+06 ! EA Stiffness along X (Nm^2) !M BEA 0.00000 17152.7E+06 0.02105 2640.8E+06 0.05263 2611.3E+06 0.10526 2562.1E+06 0.15789 2512.9E+06 0.21053 2463.6E+06 0.26316 2332.8E+06 0.31579 2202.0E+06 0.36842 2071.2E+06 0.42105 1940.4E+06 0.47368 1809.6E+06 0.52632 1605.3E+06 0.57895 1401.1E+06 0.63158 1196.8E+06 0.68421 992.6E+06 0.73684 788.3E+06

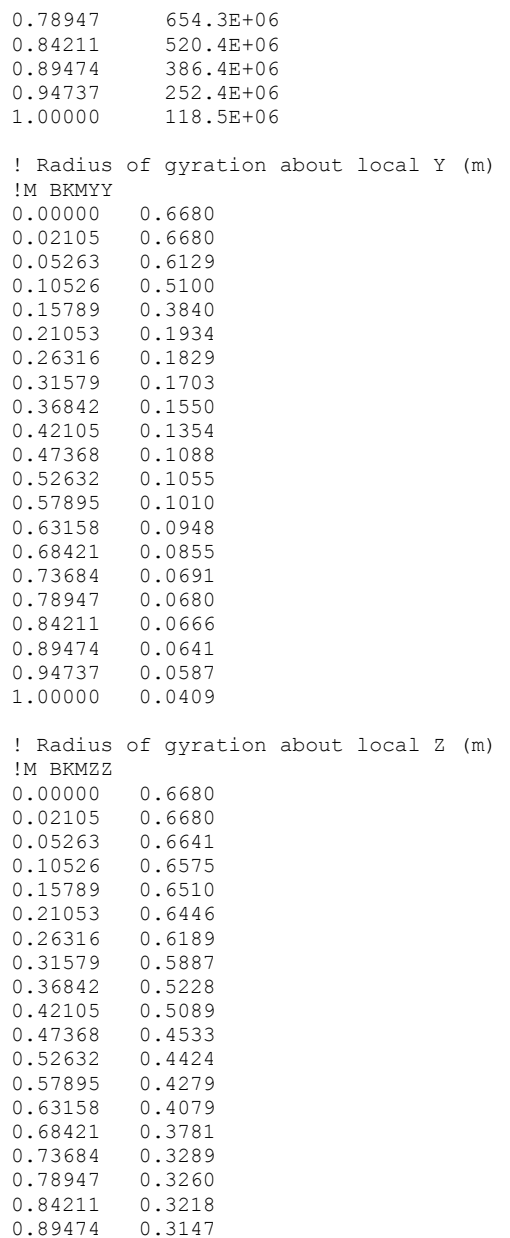

0.94737 0.3004 1.00000 0.2565 ! Cross-radius of gyration (m) !M BKMYZ 0.00000 0.0 1.00000 0.0 ! CG offset along local Y (m) !M BCGOFF 0.00000 0.000 0.02105 0.000  $0.05263 - 0.032$ 0.10526 -0.086  $0.15789 - 0.140$  $0.21053 - 0.194$  $0.26316 - 0.188$  $0.31579 - 0.182$ 0.36842 -0.176  $0.42105 - 0.170$  $0.47368 - 0.164$  $0.52632 -0.168$ 0.57895 -0.172 0.63158 -0.176  $0.68421 - 0.179$  $0.73684 -0.183$  $0.78947 -0.190$  $0.84211 - 0.198$  $0.89474 - 0.205$  $0.94737 -0.212$  1.00000 -0.220 ! CG offset along local Z (m) !M BCGOFFZ 0.00000 0.0 1.00000 0.0 ! Elastic/tension offset along local Y (m) !M BTOFFY 0.00000 0.000  $0.000$ 0.02105 0.05263 0.005 0.10526 0.014 0.15789 0.023 0.21053 0.032 0.26316 0.020 0.31579 0.007  $0.36842 - 0.005$  $0.42105 -0.018$  $0.47368 - 0.030$  $0.52632 - 0.038$ 

 $0.57895 -0.047$  0.63158 -0.055 0.68421 -0.063 0.73684 -0.071  $0.78947 -0.077$  0.84211 -0.082 0.89474 -0.087  $0.94737 -0.092$  1.00000 -0.098 ! Elastic/tension offset along local Z (m) !M BTOFFZ 0.00000 0.0 1.00000 0.0 !M BYMODUL 0.00000 1.0 1.00000 1.0 !M BSMODUL 0.00000 1.0 1.00000 1.0 !M BMISC 0 0 0 0 0 0 0 0 1 0 0 0 0 0 0 0

#### *RCAS Tower Properties Input File*

<span id="page-50-0"></span>! 1.5 MW baseline tower model properties from "InputData1.5A08V07adm.xls" (from C. Hansen) with bugs removed. ! NOTE: "!M CatName" is a keyword telling RCAS that the next set of data to be read in is data for category "CatName". ! Thus, the order of fields in this file is unimportant. ! Reference/flexible length of beam (m) !M REFLENGTH 82.39 ! Structural twist about X (rad) !M BSTRUCTW 0.00000 0.0 1.00000 0.0 ! Mass per unit length (kg/m) !M BMPL 0.00000 2549.742 0.11111 2275.820 0.22222 2017.460 0.33333 1774.662 0.44444 1547.425 0.55556 1335.750 0.66667 1139.637 0.77778 959.085 0.88889 794.095 1.00000 644.666 ! EI stiffness about local Y (Nm^2) !M BEIYY 0.00000 243.058E+09 0.11111 193.660E+09 0.22222 152.204E+09 0.33333 117.790E+09 0.44444 89.570E+09 0.55556 66.753E+09 0.66667 48.601E+09 0.77778 34.430E+09 0.88889 23.610E+09 1.00000 15.566E+09 ! EI stiffness about local Z (Nm^2) !M BEIZZ 0.00000 243.058E+09 0.11111 193.660E+09 0.22222 152.204E+09 0.33333 117.790E+09 0.44444 89.570E+09 0.55556 66.753E+09 0.66667 48.601E+09 0.77778 34.430E+09

0.88889 23.610E+09 1.00000 15.566E+09 ! EI cross-stiffness (Nm^2) !M BEIYZ 0.00000 0.0 1.00000 0.0 ! GJ Stiffness about X (Nm^2) !M BGJ 0.00000 186.968E+09 0.11111 148.969E+09 0.22222 117.080E+09 0.33333 90.608E+09 0.44444 68.900E+09 0.55556 51.349E+09 0.66667 37.386E+09 0.77778 26.485E+09 0.88889 18.162E+09 1.00000 11.974E+09 ! EA Stiffness along X (Nm^2) !M BEA 0.00000 61.868E+09 0.11111 55.222E+09 0.22222 48.953E+09 0.33333 43.061E+09 0.44444 37.548E+09 0.55556 32.411E+09 0.66667 27.653E+09 0.77778 23.272E+09 0.88889 19.268E+09 1.00000 15.643E+09 ! Radius of gyration about local Y (m) !M BKMYY 0.00000 1.9343 0.11111 1.8276 0.22222 1.7208 0.33333 1.6140 0.44444 1.5073 0.55556 1.4005 0.66667 1.2938 0.77778 1.1870 0.88889 1.0803 1.00000 0.9735 ! Radius of gyration about local Z (m) !M BKMZZ 0.00000 1.9343 0.11111 1.8276

0.22222 1.7208 0.33333 1.6140 0.44444 1.5073 0.55556 1.4005 0.66667 1.2938 0.77778 1.1870 0.88889 1.0803 1.00000 0.9735 ! Cross-radius of gyration (m) !M BKMYZ 0.00000 0.0 1.00000 0.0 ! CG offset along local Y (m) !M BCGOFF 0.00000 0.0 1.00000 0.0 ! CG offset along local Z (m) !M BCGOFFZ 0.00000 0.0 1.00000 0.0 ! Elastic/tension offset along local Y (m) !M BTOFFY 0.00000 0.0 1.00000 0.0 ! Elastic/tension offset along local Z (m) !M BTOFFZ 0.00000 0.0 1.00000 0.0 !M BYMODUL 0.00000 1.0 1.00000 1.0 !M BSMODUL 0.00000 1.0 1.00000 1.0 !M BMISC 0 0 0 0 0 0 0 0 1 0 0 0 0 0 0 0

#### *RCAS Output Data Extractor File*

// This file extracts out useful information (loads and motions) from a maneuver, analysis event for the 15mwbaseline.scr models.

// Inform users we have arrived here:

DISP(" "); DISP("Running user-defined RSCOPE script, '15mwbaselineoutputs.exc' written by J. Jonkman"); DISP(" ");

// Define some constants:

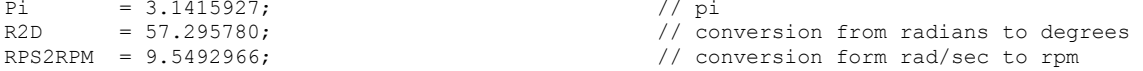

// Define some basic variables used for data extraction:

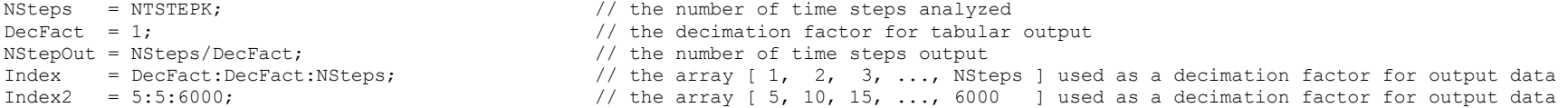

// Extract out useful loads and motions from ambiguous arrays (take data only every 5th time step): // NOTE: the indices of these arrays where found using the DISP(@xxx) command in RSCOPE

<span id="page-53-0"></span>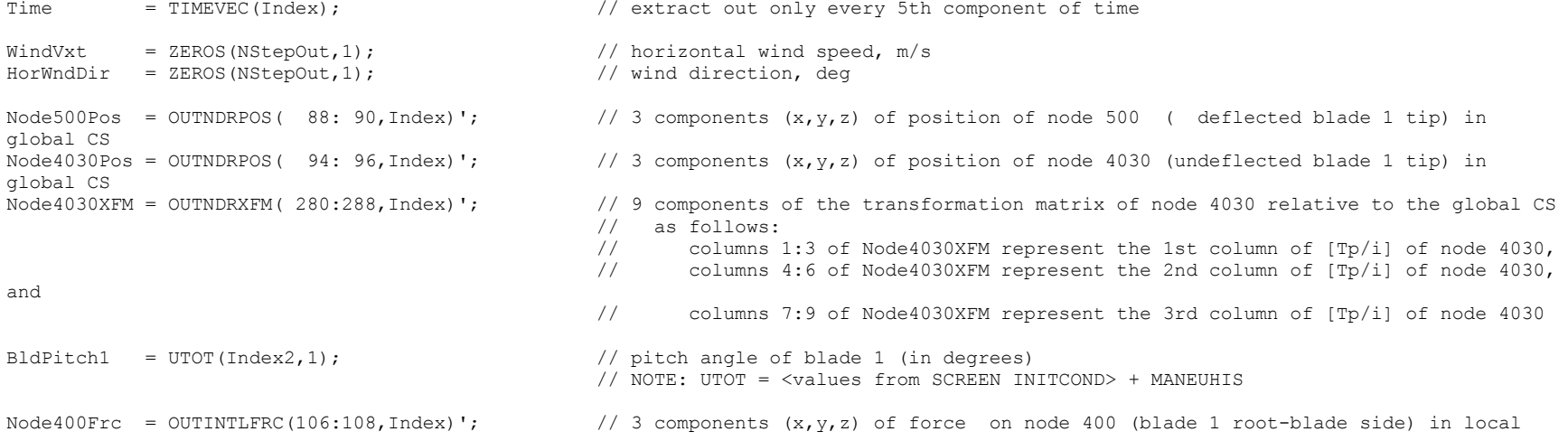

 // element CS Node400Mom = OUTINTLMOM(106:108,Index)';  $\frac{1}{3}$  components  $(x,y,z)$  of moment on node 400 (blade 1 root-blade side) in local // element CS Node2130XFM = OUTNDRXFM( 136:144,Index)'; // 9 components of the transformation matrix of node 2130 relative to the global CS // as follows: // columns 1:3 of Node2130XFM represent the 1st column of [Tp/i] of node 2130, // columns 4:6 of Node2130XFM represent the 2nd column of [Tp/i] of node 2130, and // columns 7:9 of Node2130XFM represent the 3rd column of [Tp/i] of node 2130 Node30200mg = OUTNDROMG( 54, Index)'; // z-component of angular velocity of node 3020 (rotor end of LSS compliance) in local // element CS Node21300mg = OUTNDROMG(48,Index)'; // z-component of angular velocity of node 2130 (intersection of yaw and shaft axes; // fixed in nacalle) in local element CS Node3020Frc = OUTINTLFRC( 52: 54, Index)';  $\frac{1}{3}$  components  $(x,y,z)$  of force on node 3020 (rotor end of LSS compliance) in local // element CS Node4000Mom = OUTINTLMOM(  $61: 63$ , Index)';  $\frac{1}{3}$  components  $(x,y,z)$  of moment on node 4000 (rotor / hub center) in local element CS Node2010XFM = OUTNDRXFM( 64: 72,Index)'; // 9 components of the transformation matrix of node 2010 relative to the global CS // as follows: // columns 1:3 of Node2010XFM represent the 1st column of [Tp/i] of node 2010, // columns 4:6 of Node2010XFM represent the 2nd column of [Tp/i] of node 2010, and // columns 7:9 of Node2010XFM represent the 3rd column of [Tp/i] of node 2010 Node1010XFM = OUTNDRXFM( 100:108,Index)'; // 9 components of the transformation matrix of node 1010 relative to the global CS // as follows: // columns 1:3 of Node1010XFM represent the 1st column of [Tp/i] of node 1010, // columns 4:6 of Node1010XFM represent the 2nd column of [Tp/i] of node 1010, and // columns 7:9 of Node1010XFM represent the 3rd column of [Tp/i] of node 1010 Node1010Pos = OUTNDRPOS( 34: 36, Index)';  $\frac{1}{3}$  components  $(x,y,z)$  of position of node 1010 ( deflected tower-top) in global CS Node1030Pos = OUTNDRPOS( 7: 9,Index)'; // 3 components (x,y,z) of position of node 1030 (undeflected tower-top) in global  $CS$ Node1010Frc = OUTINTLFRC( 34: 36, Index)';  $\frac{1}{3}$  components  $(x,y,z)$  of force on node 1010 (yaw bearing) in local element CS Node1010Mom = OUTINTLMOM( 34: 36, Index)';  $\frac{1}{3}$  components  $(x,y,z)$  of moment on node 1010 (yaw bearing) in local element CS Node1400Frc = OUTINTLFRC( 40: 42,Index)'; // 3 components (x,y,z) of force on node 1400 (tower base) in local element CS Node1400Mom = OUTINTLMOM(40: 42,Index)';  $\frac{1}{3}$  components  $(x,y,z)$  of moment on node 1400 (tower base) in local element CS // Calculate the blade 1 tip deflection from the deflected and undeflected tip position:

Node500Defl = Node500Pos - Node4030Pos;  $\frac{1}{3}$  components  $(x,y,z)$  of the deflection of node 500 (blade 1 tip) in global CS

```
FOR i = 1:NStepOut,T4030piT(1,1:3) = Node4030XFM(i,1:3); //
  T4030piT(2,1:3) = Node4030XFM(i,4:6); \qquad // the transpose of transformation matrix [Tp/i] of node 4030
  T4030piT(3,1:3) = Node4030XFM(i,7:9); //
  Node500Defl(i,:) = Node500Defl(i,:)*T4030piT; // 3 components (x,y,z) of the deflection of node 500 (blade 1 tip) in blade1ps CS
END
```
// Calculate the rotor azimuth angle from the transformation matrices of nodes 4030 and 2130:

```
FOR i = 1:NStepOut,
  T4030piT(1,1:3) = Node4030XFM(i,1:3); //
  T4030\pi T(2,1:3) = Node4030XFM(i,4:6); \frac{1}{\pi} the transpose of transformation matrix [Tp/i] of node 4030
  T4030piT(3,1:3) = Node4030XFM(i,7:9); //
  T2130piT(1,1:3) = Node2130XFM(i,1:3); //
  T2130\pi T(2,1:3) = Node2130XFM(i,4:6); \frac{1}{\pi} the transpose of transformation matrix [Tp/i] of node 2130
  T2130piT(3,1:3) = Node2130XFM(i,7:9); //
       T4030p2130p = T4030piT'*T2130piT; // the transformation matrix [Ta/b] of node 4130 (a) relative to node 2130 (b)
      Azimuth(i,1) = ACOS(T4030p2130p(1,1)); \qquad // use the inverse COS to obtain the rotor azimuth
   IF T4030p2130p(2,1) > 0.0, 
     Azimuth(i,1) = 2.0*Pi - Azimuth(i,1); \frac{1}{2} force rotor azimuth to belong in 0 \leq azimuth \leq 360 deg
   END
```

```
END
```
// Calculate the rotor speed (relative to the nacalle, not the ground):

RotSpeed = Node3020Omg - Node2130Omg; // rotor speed (LSS spd) relative to nacalle, not absolute

// Calculate the nacelle yaw angle from the transformation matrices of nodes 2010 and 1010:

```
FOR i = 1:NStepOut,
  T2010piT(1,1:3) = Node2010XFM(i,1:3); //
  T2010piT(2,1:3) = Node2010XFM(i,4:6); \frac{1}{\pm} the transpose of transformation matrix [Tp/i] of node 2010
  T2010piT(3,1:3) = Node2010XFM(i,7:9); //
  T1010piT(1,1:3) = Node1010XFM(i,1:3); //
  T1010\pi T(2,1:3) = Node1010XFM(i,4:6); \frac{1}{\pi} the transpose of transformation matrix [Tp/i] of node 1010
  T1010piT(3,1:3) = Node1010XFM(i,7:9); //
       T2010p1010p = T2010piT'*T1010piT; // the transformation matrix [Ta/b] of node 2010 (a) relative to node 1010 (b)
      NacYaw(i,1) = REAL(ASIN(T2010p1010p(2,3))); // use the inverse SIN to obtain the nacelle yaw angle
END
```
// Calculate the tower-top deflection from the deflected and undeflected tower-top position:

```
Node1010Defl = Node1010Pos - Node1030Pos; // 3 components (x,y,z) of the deflection of node 1010 (yaw bearing) in global CS
```
// Convert the outputs to IEC-style coordinate systems:

Blade1psCS2Coned1CS =  $[ 0.0, 0.0, 1.0, 0.0, -1.0, 0.0, 1.0, 0.0, 0.0, 0.0]$ ; // transformation matrix to convert from blade1ps CS to the coned // CS of blade 1 Node400CS2Blade1CS = [ 0.0, 0.0, 1.0; 0.0, -1.0, 0.0; 1.0, 0.0, 0.0 ]; // transformation matrix to convert from local node 400 CS to // blade 1 CS LSShftpsCS2AzimuthCS =  $[ 0.0, 0.0 1.0, 0.0, -1.0, 0.0, 1.0, 0.0, 0.0 ]$ ; // transformation matrix to convert from LSShftps CS to azimuth CS Node4000CS2AzimuthCS = [ -1.0, 0.0, 0.0; 0.0, -1.0, 0.0; 0.0, 0.0, 1.0 ]; // transformation matrix to convert from local node 4000 CS to // azimuth CS GlobalCS2TwrBaseCS =  $[ 1.0, 0.0, 0.0, 0.0, -1.0, 0.0, 0.0, 0.0, -1.0 ]$ ; // transformation matrix to convert from global CS to // tower-base CS Node1010CS2TwrTopCS = [ 0.0, 0.0, 1.0; 0.0, -1.0, 0.0; 1.0, 0.0, 0.0 ]; // transformation matrix to convert from local node 1010 CS  $t \circ$  // tower-top / base-plate CS TowerpsCS2TwrBaseCS = [ 0.0, 0.0, 1.0; 0.0, -1.0, 0.0; 1.0, 0.0, 0.0 ]; // transformation matrix to convert from towerps CS to // tower-base CS TipDefl1 = Node500Defl\*Blade1psCS2Coned1CS; // blade 1 tip deflections in the coned CS for blade 1 RootFb1 = Node400Frc\*Node400CS2Blade1CS; // blade 1 root forces in blade 1 CS RootMb1 = Node400Mom\*Node400CS2Blade1CS; // root moments in blade 1 CS LSShftF = Node3020Frc\*LSShftpsCS2AzimuthCS; // rotor thrust and rotating LSS shear forces - NOTE: use the force on node 3020 instead // of the force on node 4000, since the force on node 4000 doesn't include the effects // of the hub mass (I can use the force on node 3020 to represent the forces on the // shaft tip since the thrust and shear forces are constant along the shaft). LSSTipM = Node4000Mom\*Node4000CS2AzimuthCS; // rotor torque and rotating LSS bending moments at the shaft tip TTDsp = Node1010Defl\*GlobalCS2TwrBaseCS; // tower-top deflection YawBrF = Node1010Frc\*Node1010CS2TwrTopCS; // tower-top / yaw bearing axial and shear forces YawBrM = Node1010Mom\*Node1010CS2TwrTopCS; // tower-top / yaw bearing roll, pitch, and yaw moments TwrBsF = Node1400Frc\*TowerpsCS2TwrBaseCS; // tower base axial and shear forces TwrBsM = Node1400Mom\*TowerpsCS2TwrBaseCS; // tower base roll, pitch, and yaw moments

// Split these into single column arrays with one array per output channel and covert units as appropriate:

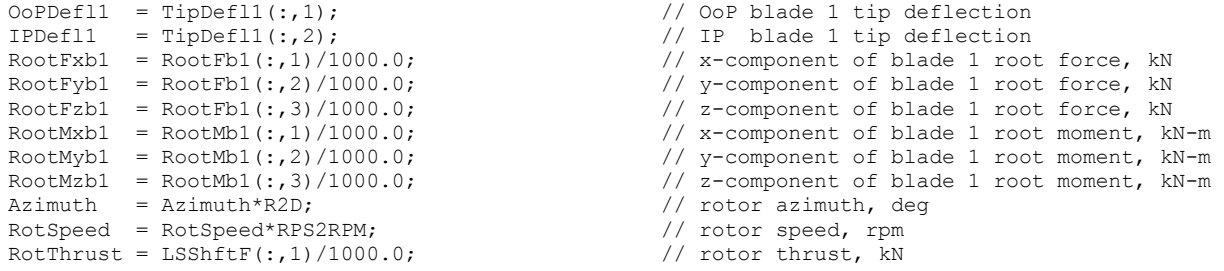

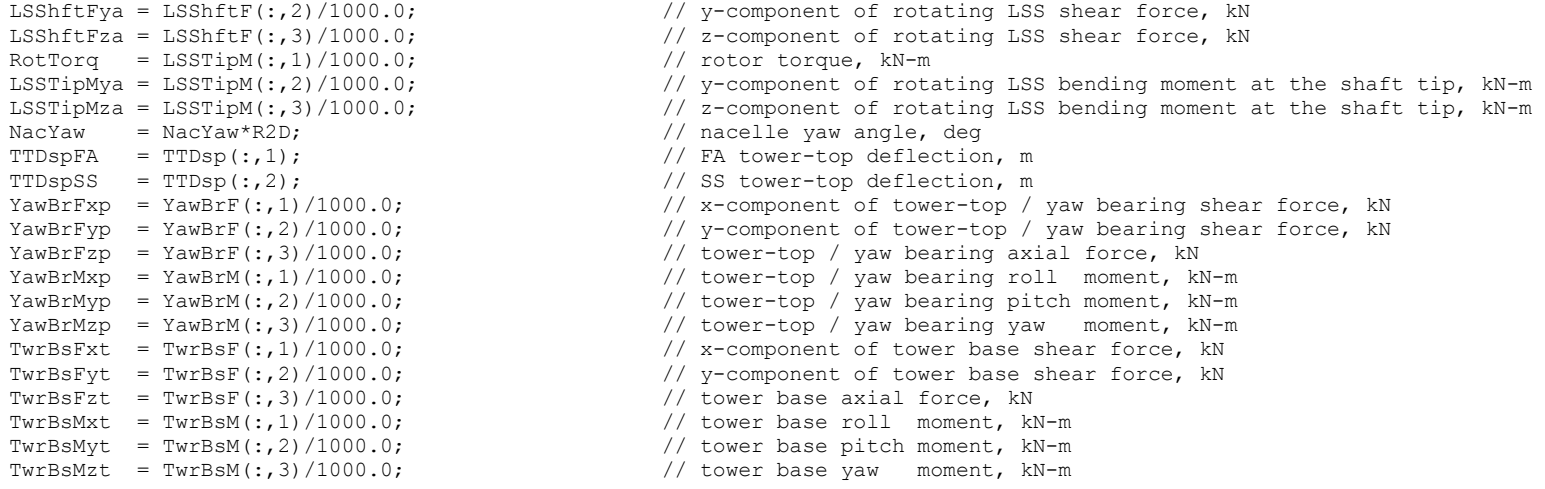

// Write the data to file "15mwbaseline.out":

SHORTE;  $\frac{1}{2}$  are short, exponential format for outputs

PRINT( "15mwbaseline.out", Time, WindVxt, HorWndDir, OoPDefl1, IPDefl1, BldPitch1, RootFxb1, RootFyb1, RootMxb1, RootMxb1, RootMyb1, RootMzb1, Azimuth, RotSpeed, RotThrust, LSShftFya, LSShftFza, RotTorq, LSSTipMya, LSSTipMza, NacYaw, TTDspFA, TTDspSS, YawBrFxp, YawBrFyp, YawBrFzp, YawBrMxp, YawBrMyp, YawBrMzp, TwrBsFxt, TwrBsFyt, TwrBsFzt, TwrBsMxt, TwrBsMyt, TwrBsMzt );

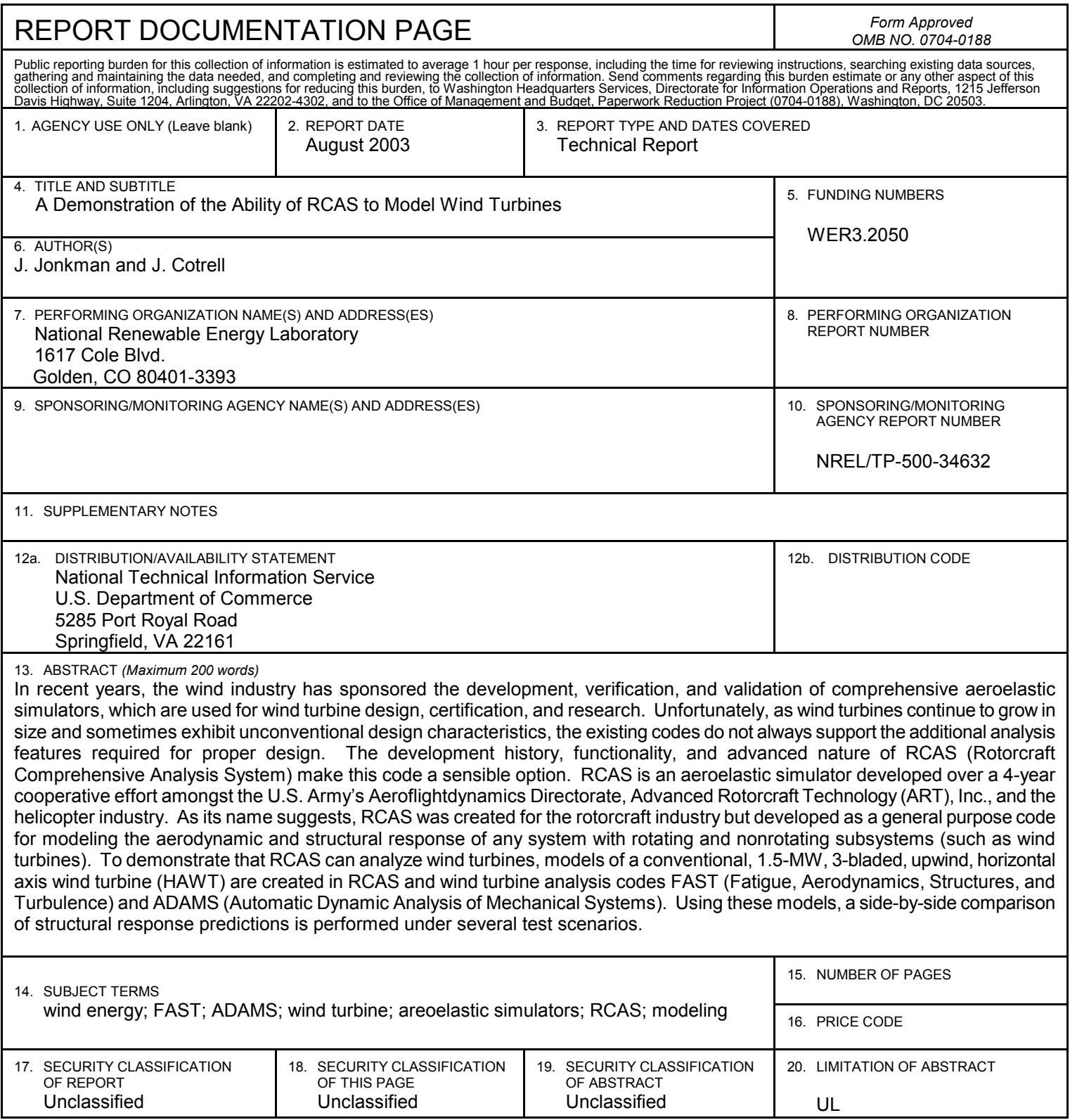